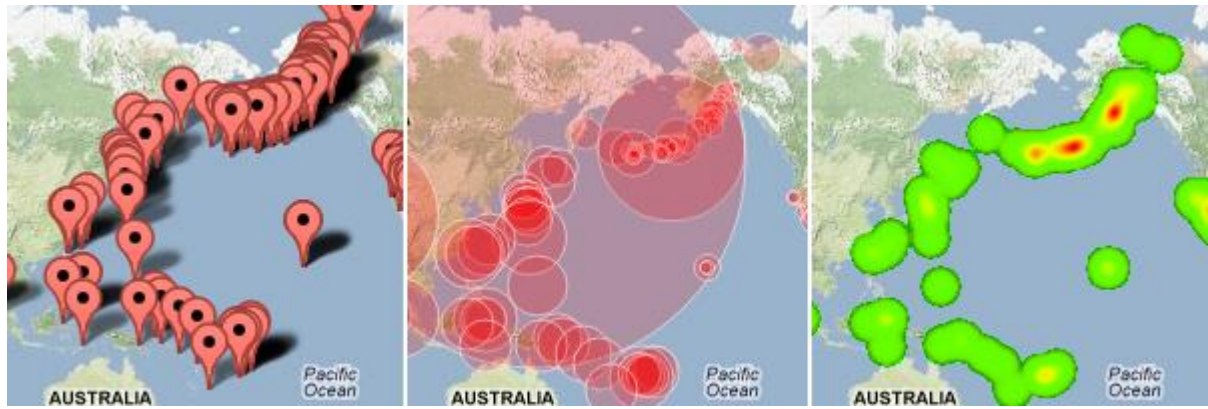

developers.google.com

#### 5. Vizualizace geoprostorových dat

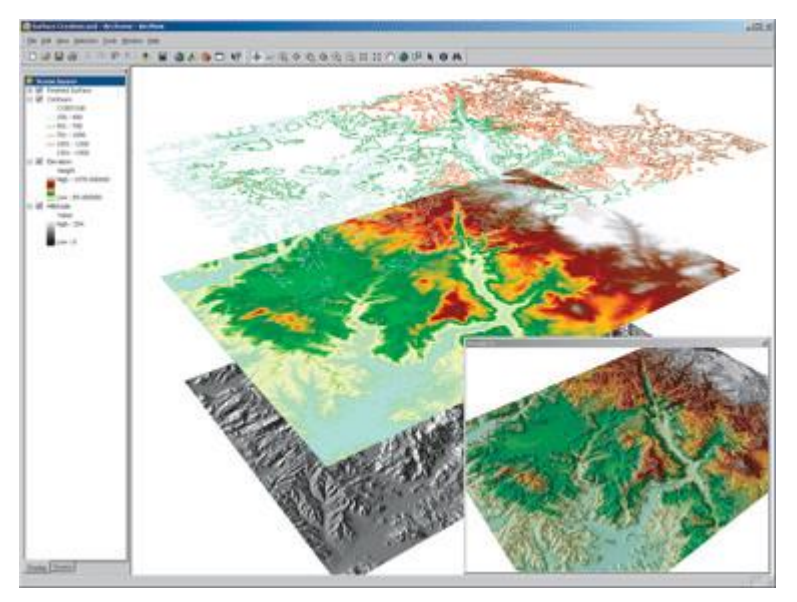

www.esri.fi

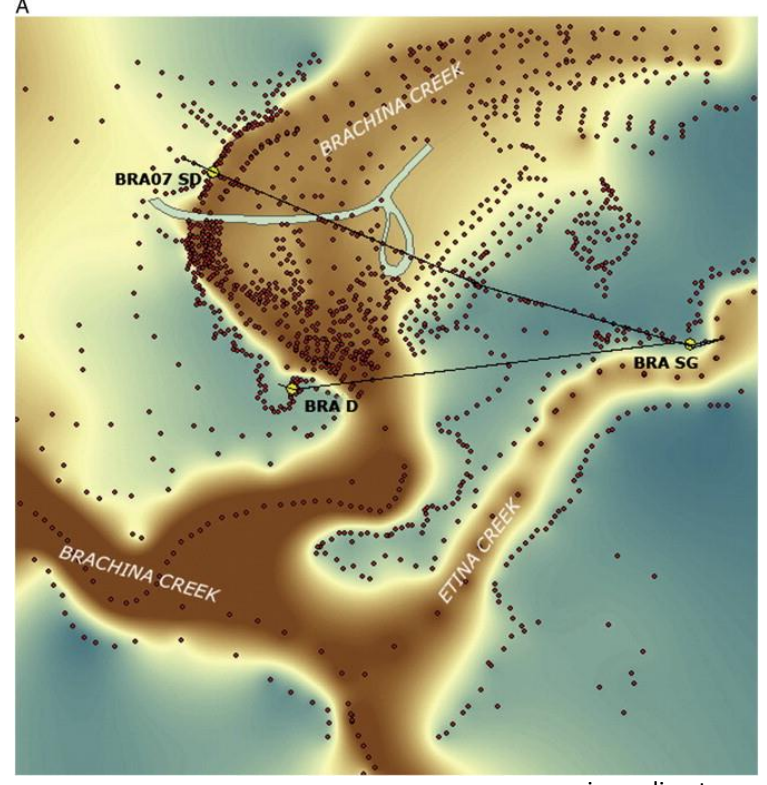

www.sciencedirect.com

### Geoprostorová data

- Popisují objekty nebo jevy vyskytující se v reálném světě
- Často označováno jako **geovizualizace**

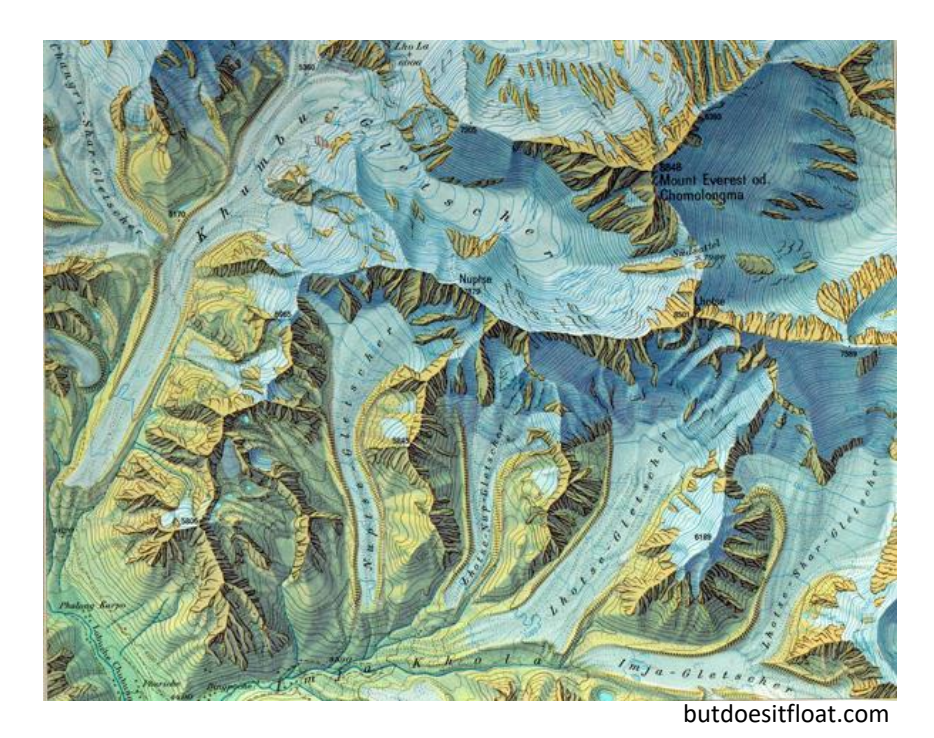

## Vizualizace prostorových dat

• Vznikají akumulací diskrétních vzorků spojitého jevu v reálném světě

- Aktuálně mnoho aplikací s nutností analýzy a zobrazení geografických vztahů mezi daty
	- Vývoj klimatu, sledování míry nezaměstnanosti, úrovně vzdělání, analýza chování zákazníka, platby kreditní kartou, statistika kriminality, …

# Body, čáry, plochy

- Mapy se skládají z těchto tří základních prvků
- Prostorové jevy rozlišujeme podle jejich dimenze na:
	- Bodové jevy 0-dimenzionální
	- Čárové jevy 1-dimenzionální
	- Plošné (area) jevy 2-dimenzionální
	- Povrchové (surface) jevy 2,5-dimenzionální

• Mapy symbolů

#### Typy map UBD map symbols Lookout - 180 view **C** Private College Airport - Domestic Scout Hall Public College Airport - International Service Station Lighthouse **X** Express Post Ambulance Station Shopping Centre Masonic Centre F Fire Station Swimming Pool **X** Barbecue Memorial / Monument சு Golf Course Taxi Stand **Mo** Cycleway ÍМ Motel Guide Hall Telephone Boat fueling point  $\mathbf{\bar{H}}$  Picnic Hospital Toilets Boat Ramp Place of Worship  $\prod$  Hotel (W) Weighbridge  $\mathcal{D}$ Bowling Club  $\prod$  Playground Information Centre Wineries Bus Stop Police Station **K** Kindergarten (23) Distance from GPO Camping Area M Post Office

S Private School

S Public School

Roundabout

**Traffic Lights** 

Landmarks

Lookout - 360 view

Ubrary

Caravan Park

Car Park

• Bodové mapy

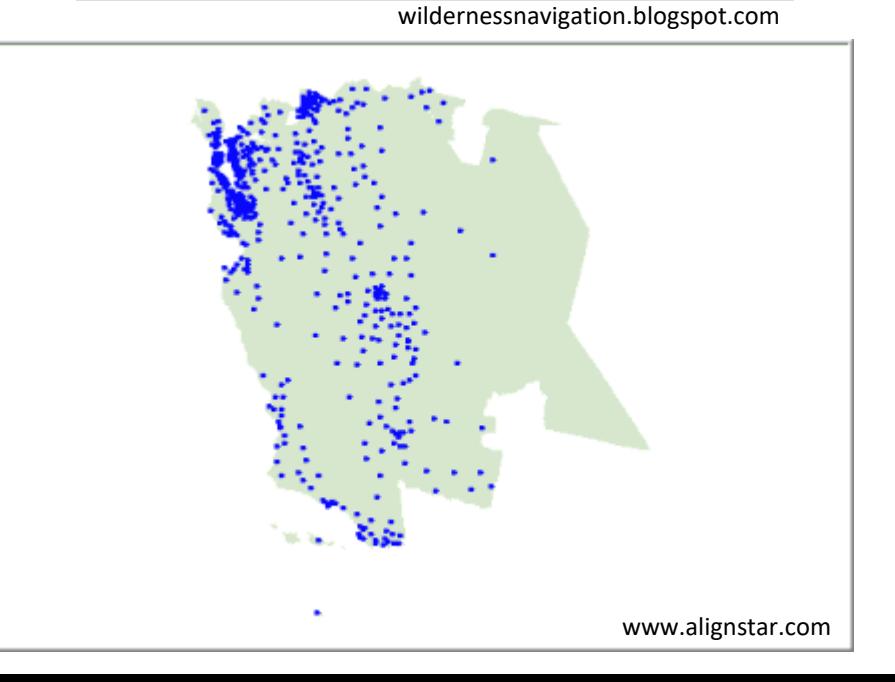

## Typy map

• Mapy využití půdy (land use maps)

• Choropletové mapy

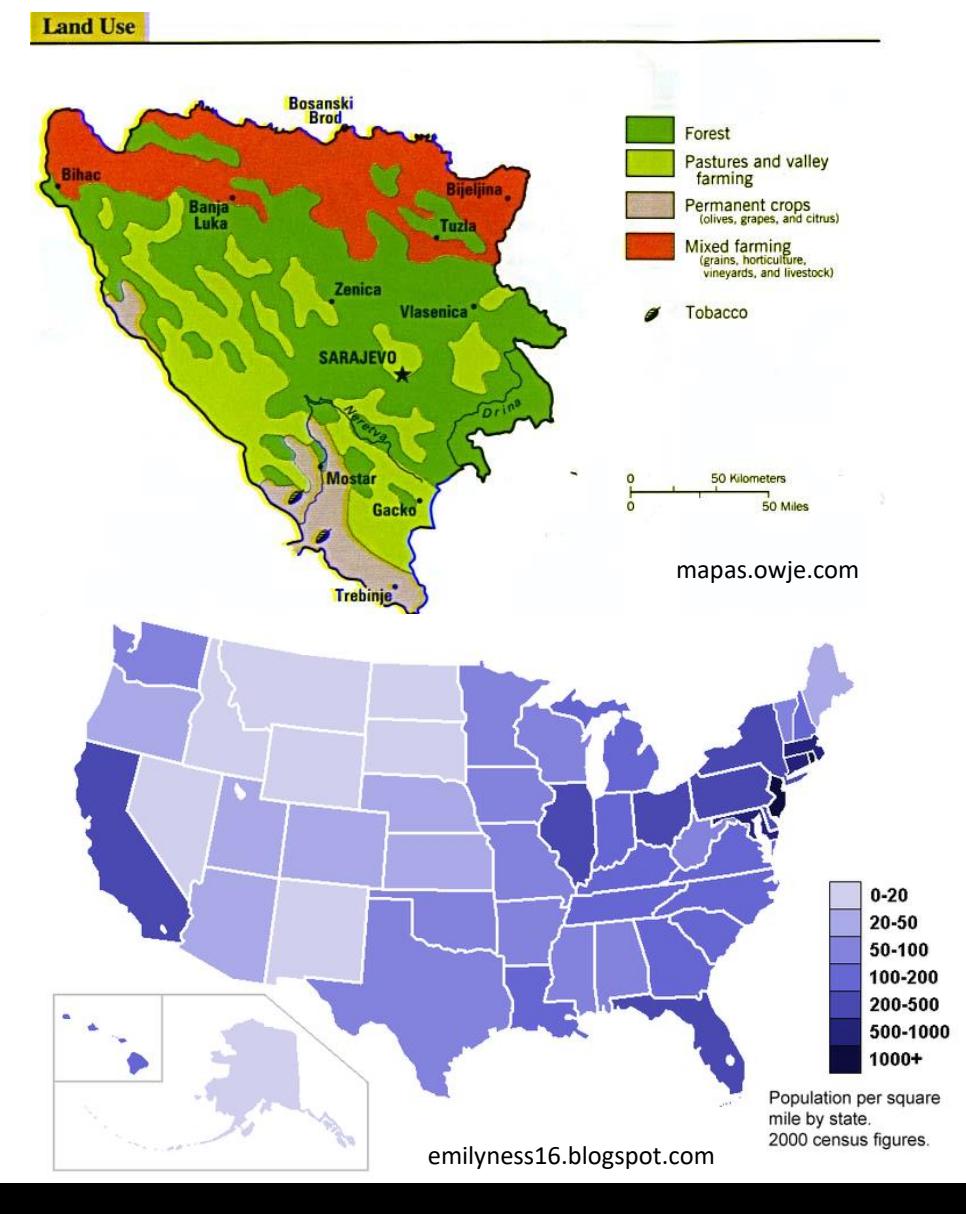

## Typy map

• Čárové diagramy

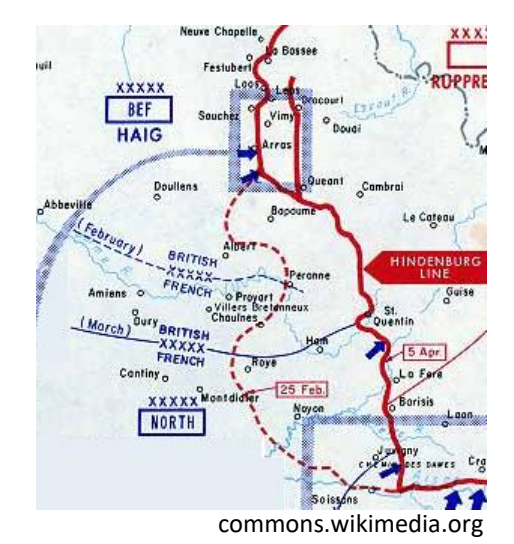

• Izočárové diagramy

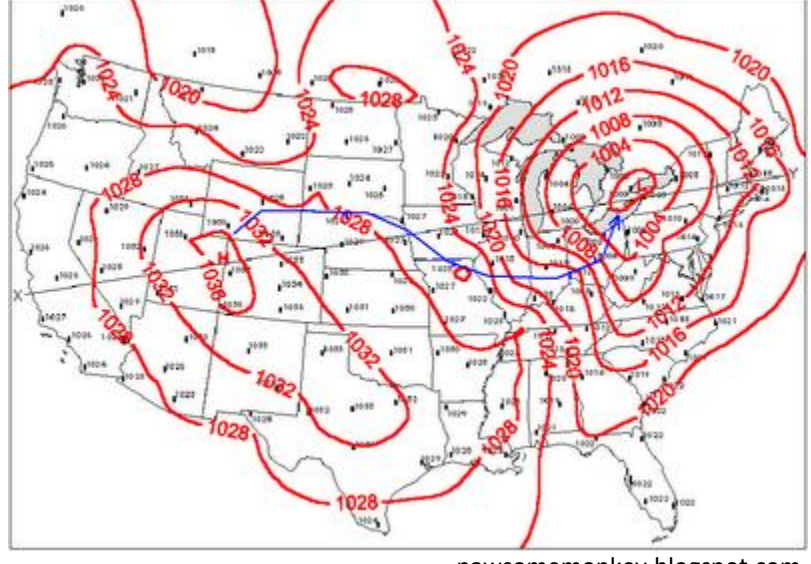

pawsomemonkey.blogspot.com

### Typy map

• Povrchové mapy

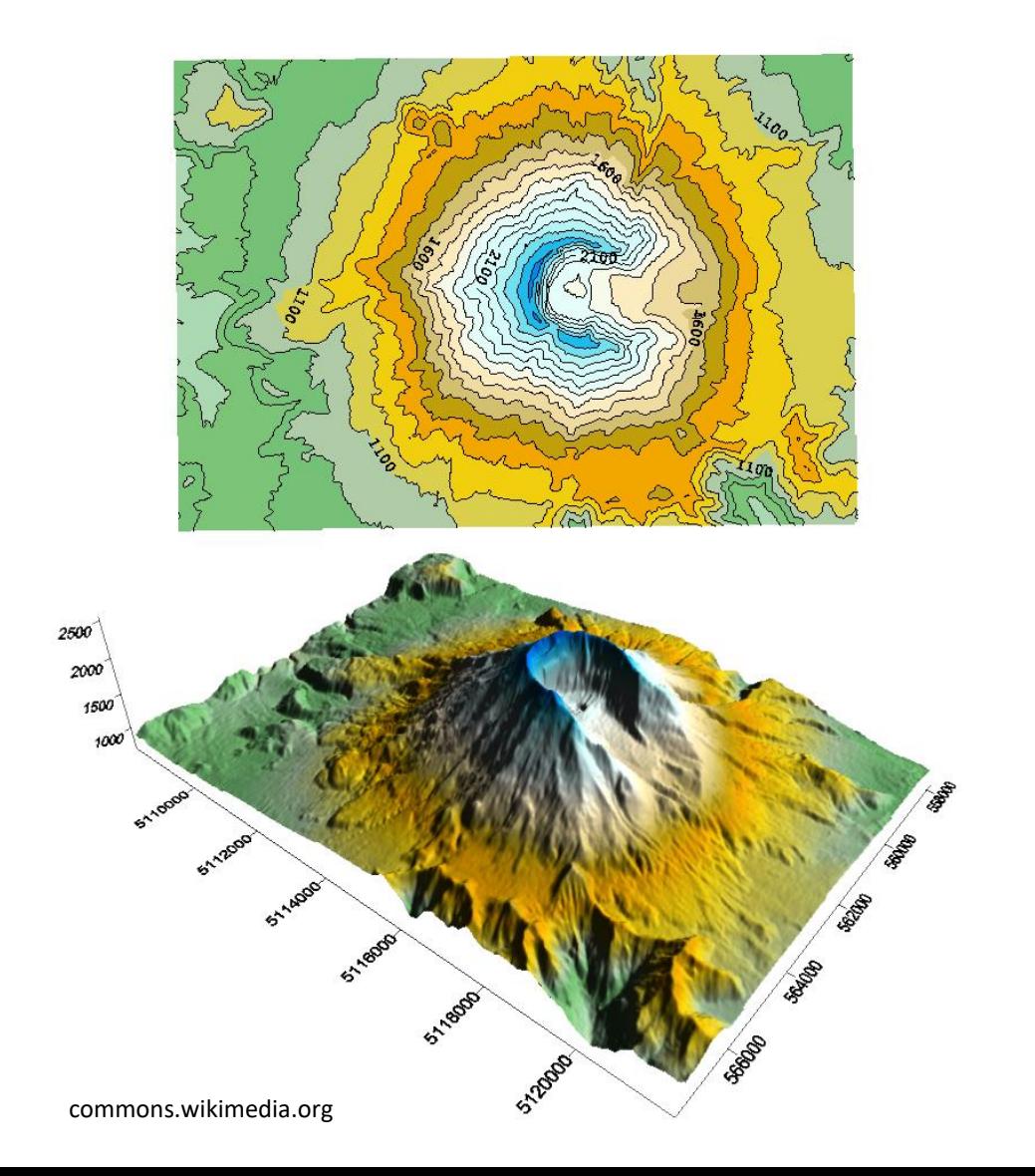

## Různé typy zobrazení

- Stejná data zobrazena pomocí různých typů map
- Například kartogram tematické mapy

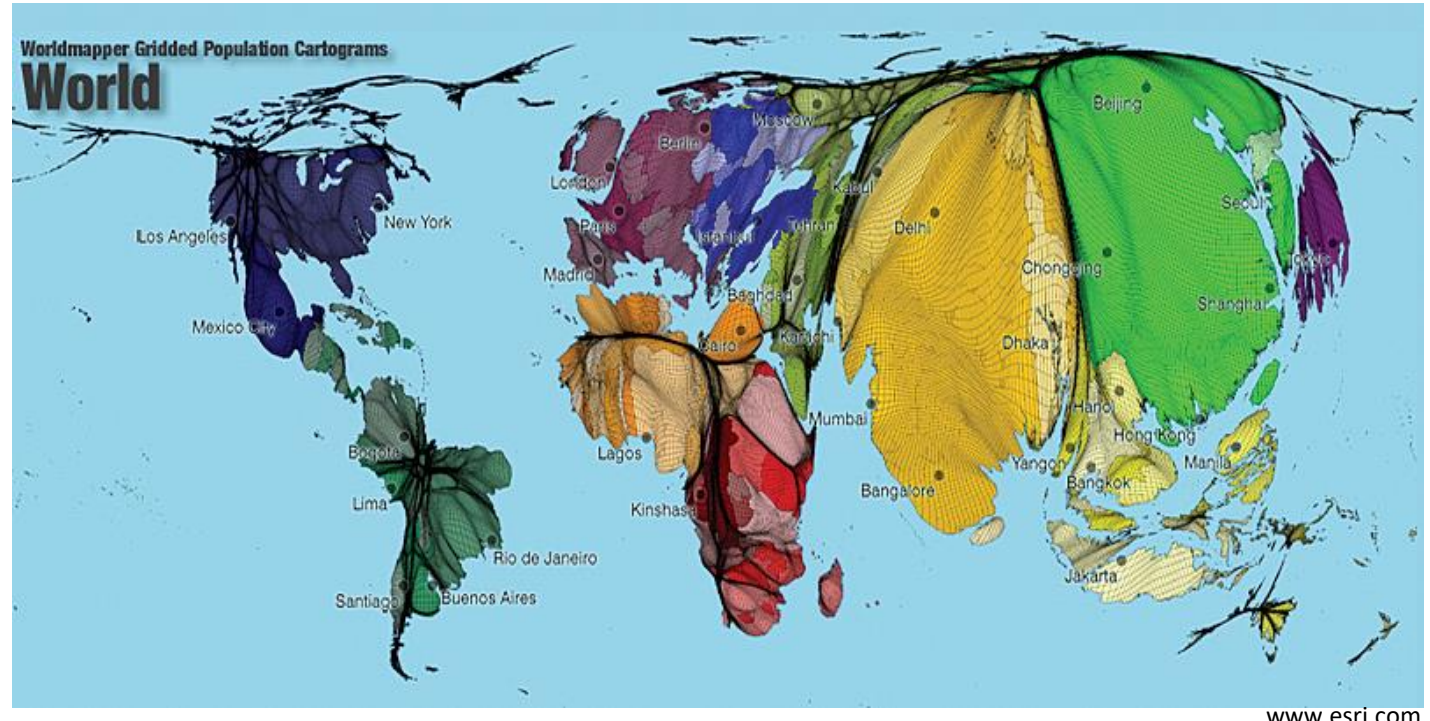

## Průzkumná geovizualizace

- Klíčová je možnost interakce
	- Spolupráce s uživatelem
	- Interaktivní dotazy (querying)

- Kombinace map se:
	- Statistickou vizualizací sloupcové, čárové grafy
	- Složitějšími technikami multidimenzionální vizualizace, např. paralelní souřadnice

- Mapování pozic zeměkoule na pozice obrazovky (z koule na rovinu)
- Definována jako:

# **Π: (λ, φ) → (x, y)**

kde **λ** je zeměpisná délka v rozsahu [-180, 180]

**φ** je zeměpisná šířka v rozsahu [-90, 90]

- Konformní (stejnoúhlé) projekce
	- $-$  Zachová lokální úhly  $\rightarrow$  tvary, plocha zachována není

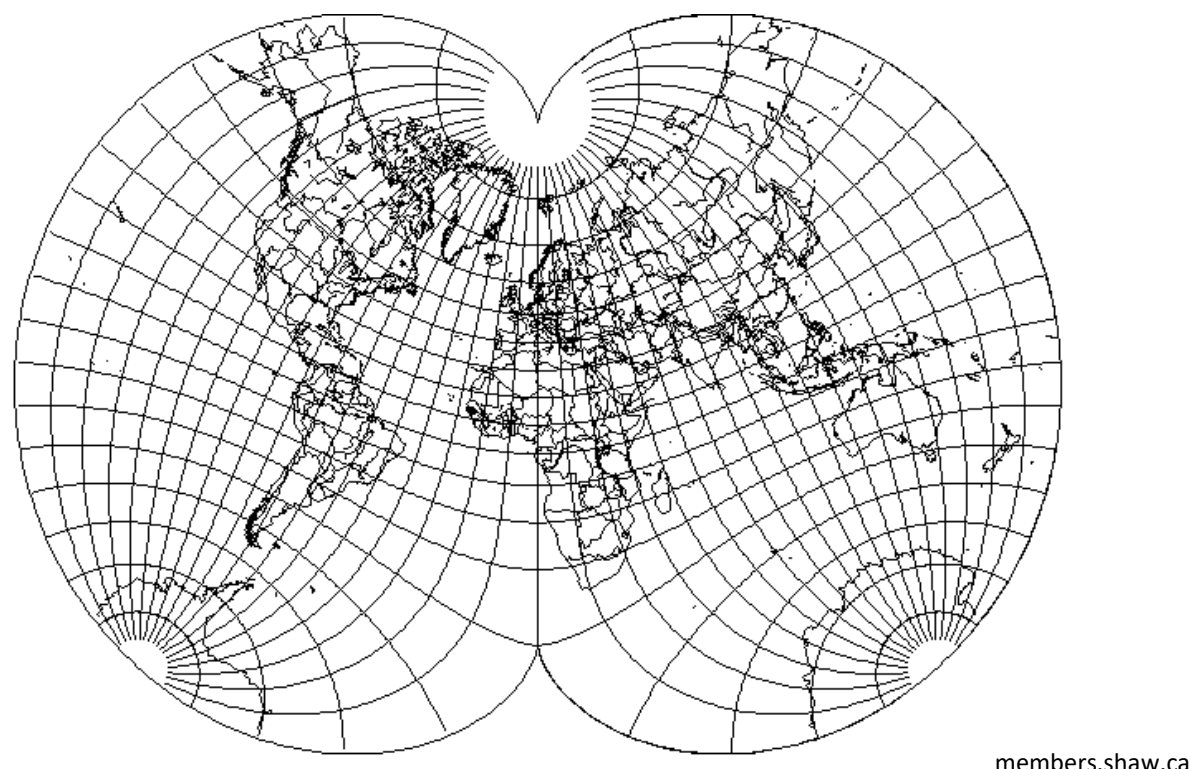

• Ekvivalentní projekce (equivalent, equal area) – Pouze část mapy, deformuje tvar a úhly

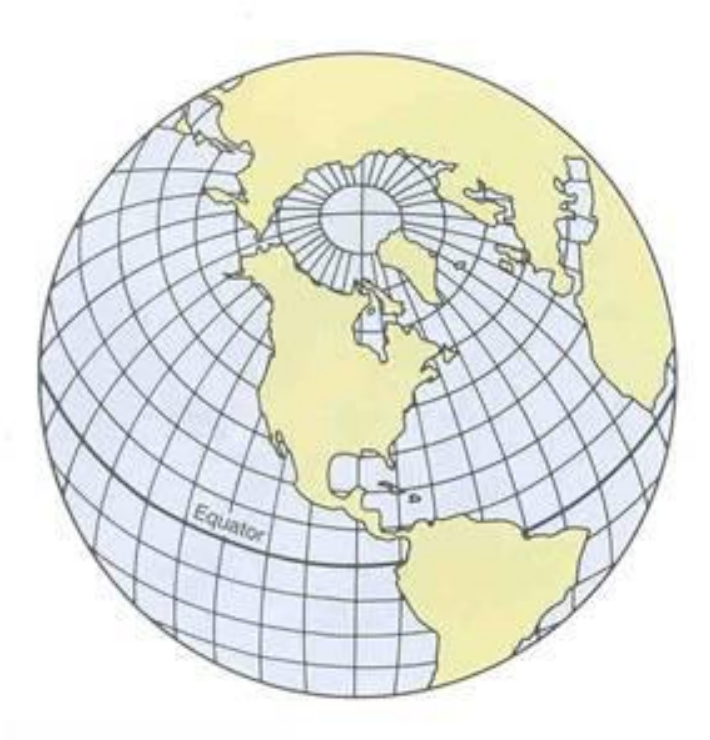

The Lambert planar equal-area projection is mathematically derived to display the property of equivalence.

http://gis.nic.in/gisprimer/projections1.html

• Ekvidistantní projekce

– Zachovává vzdálenost od bodu nebo čáry

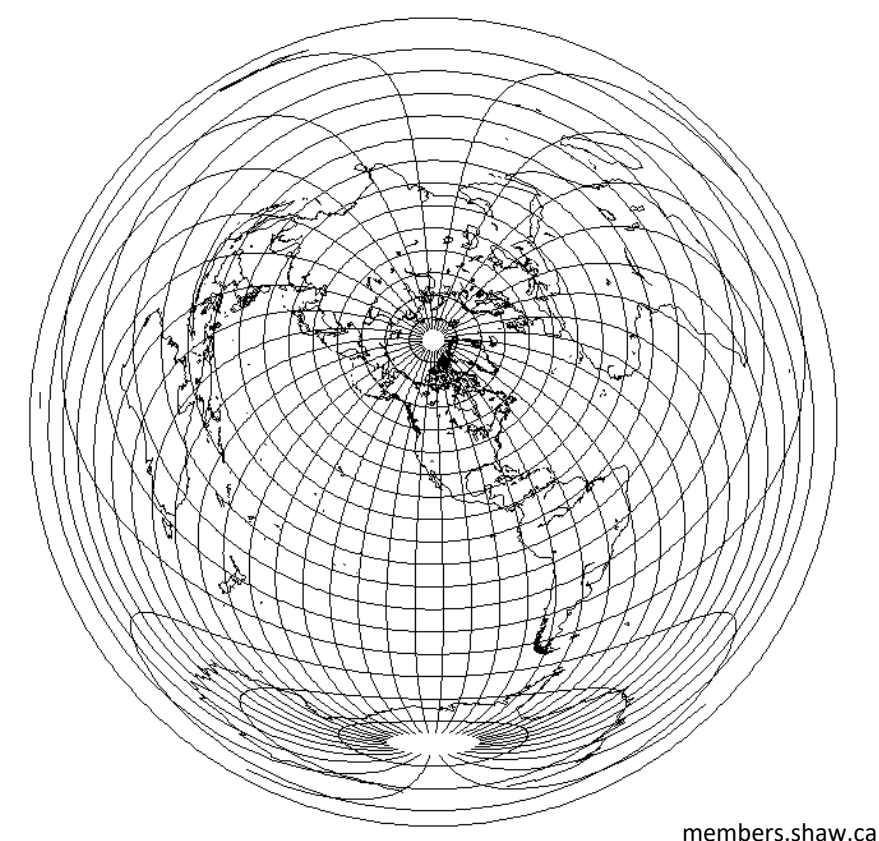

- Gnomická projekce (gnomonic)
	- Zobrazení poledníků a rovnoběžek pomocí čar
	- Zachovávají nejkratší cestu mezi dvěma body
	- Nelze zobrazit celou polokouli (okraje ubíhají do nekonečna)

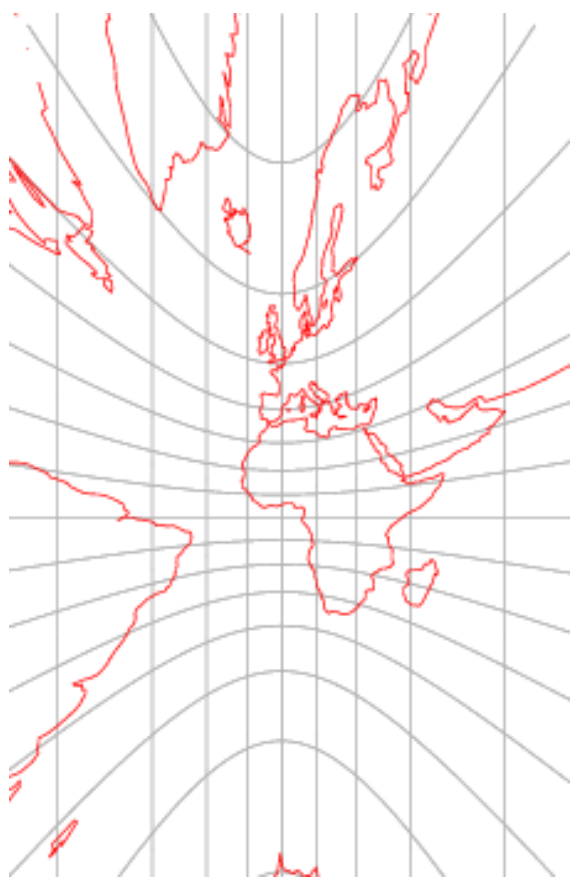

- Azimutální projekce
	- Zachovává směr od středového bodu, radiálně symetrická

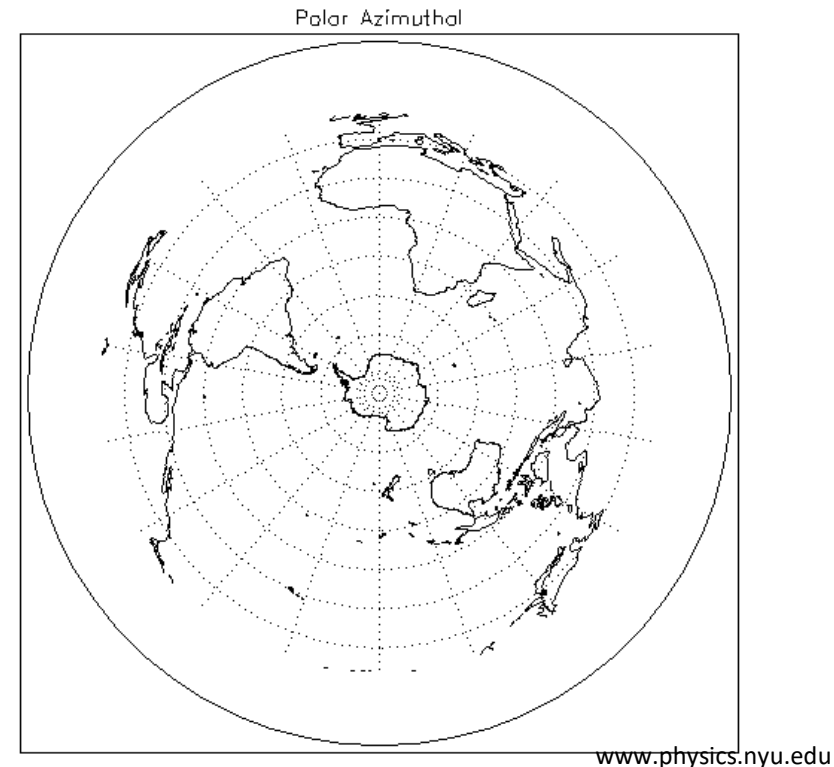

- Retroazimutální projekce
	- Směr z bodu S do bodu L odpovídá směru z S do L na mapě

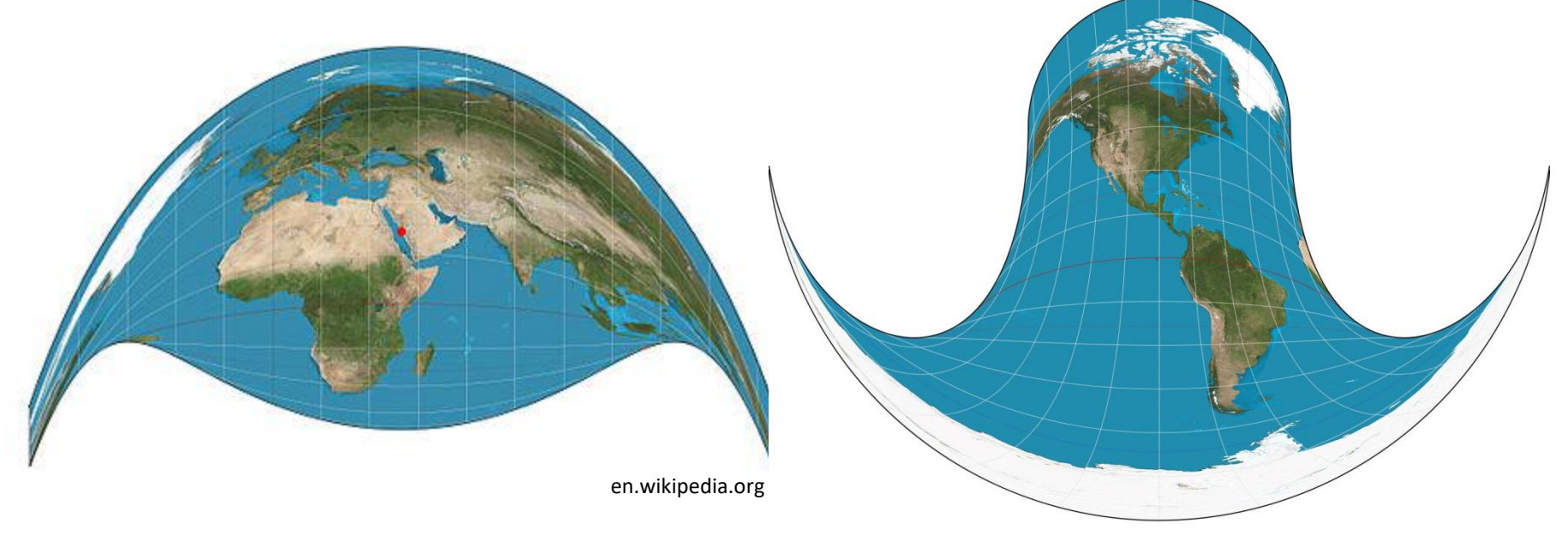

commons.wikimedia.org

#### Mapové projekce – klasifikace podle typu povrchu

- Kouli můžeme promítnout na různé povrchy:
	- Válcová projekce
	- Rovinná projekce
	- Kuželová projekce

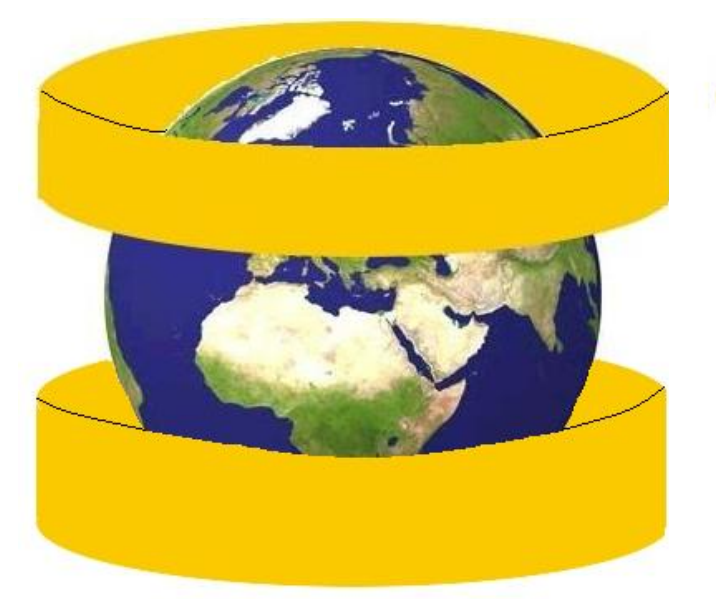

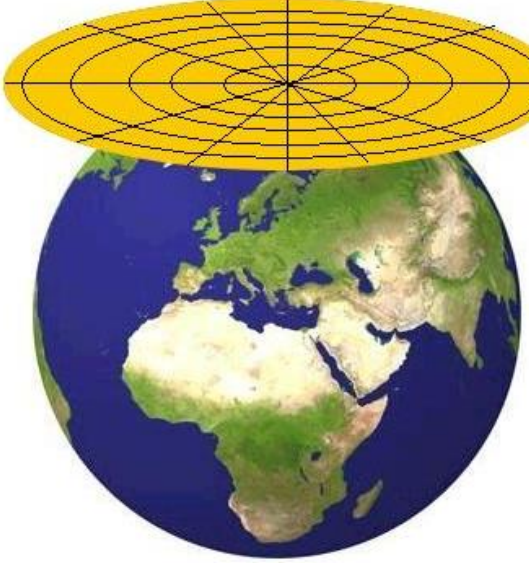

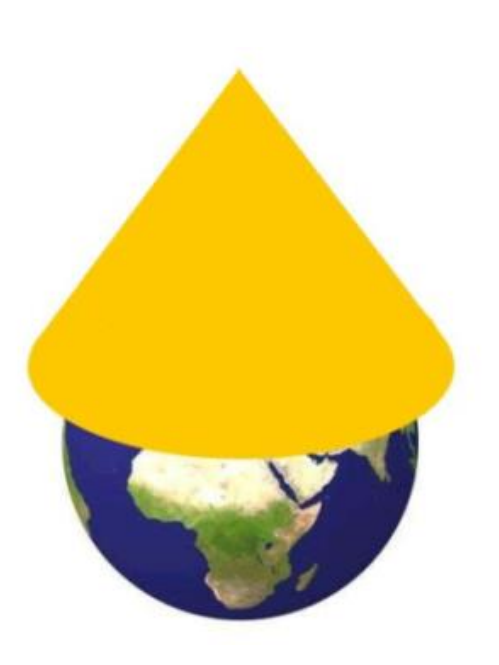

## Válcová projekce

- Promítnutí povrchu koule na válec umístěný kolem této koule
- Zobrazuje celý sférický povrch
- Konformní zobrazení zachovává lokální úhly

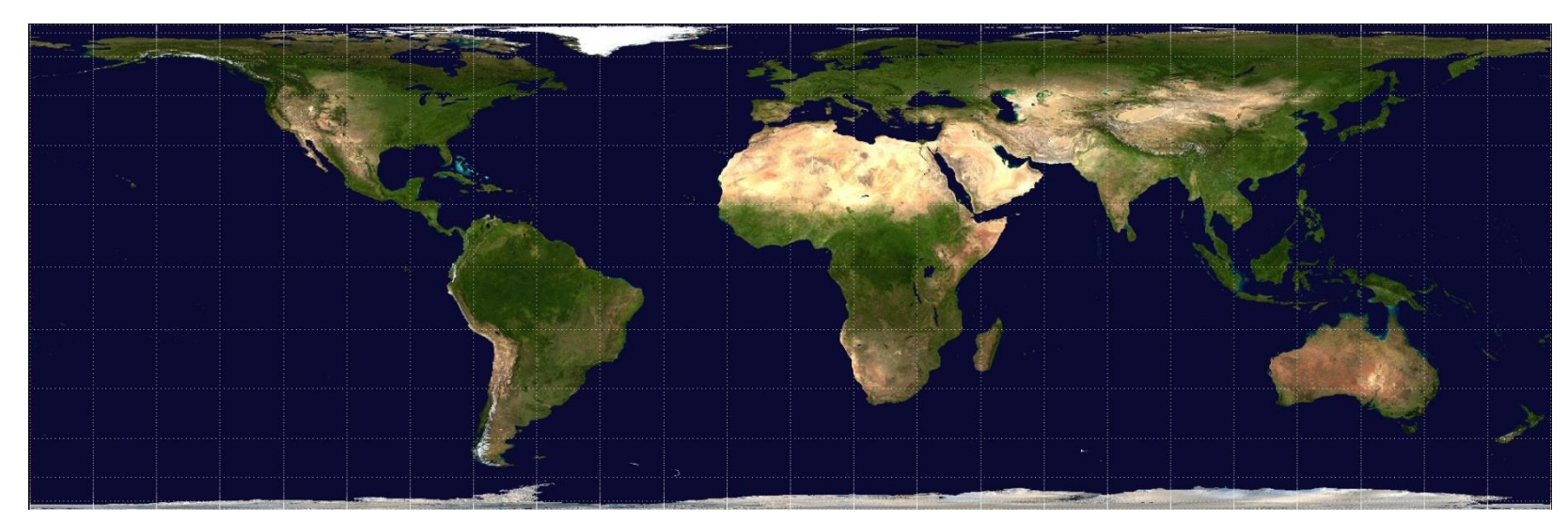

commons.wikimedia.org

#### Pseudo-válcová projekce

• Hlavní poledník a rovnoběžky rovné čáry, ostatní poledníky deformovány

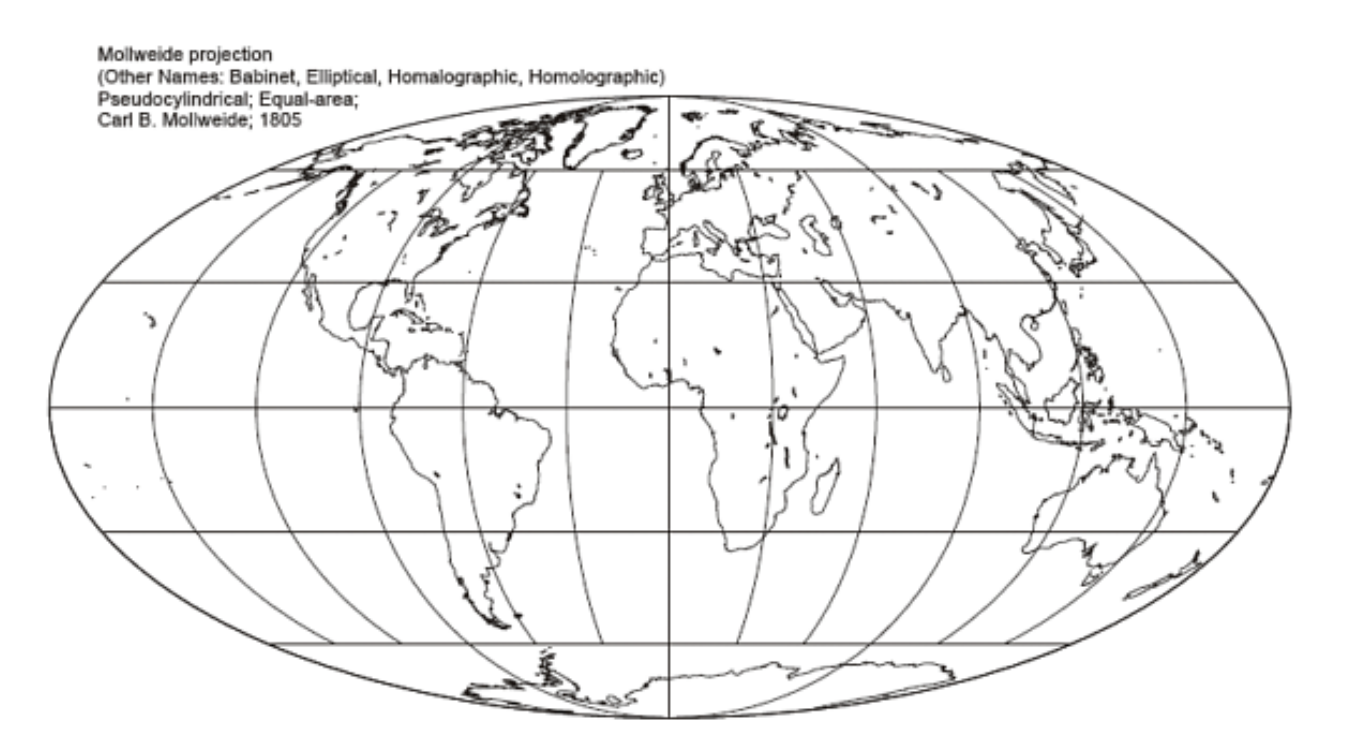

## Rovinná projekce

- Azimutální projekce mapující povrch koule na rovinu tečnou k dané kouli
- Tečný bod odpovídá středu projekce

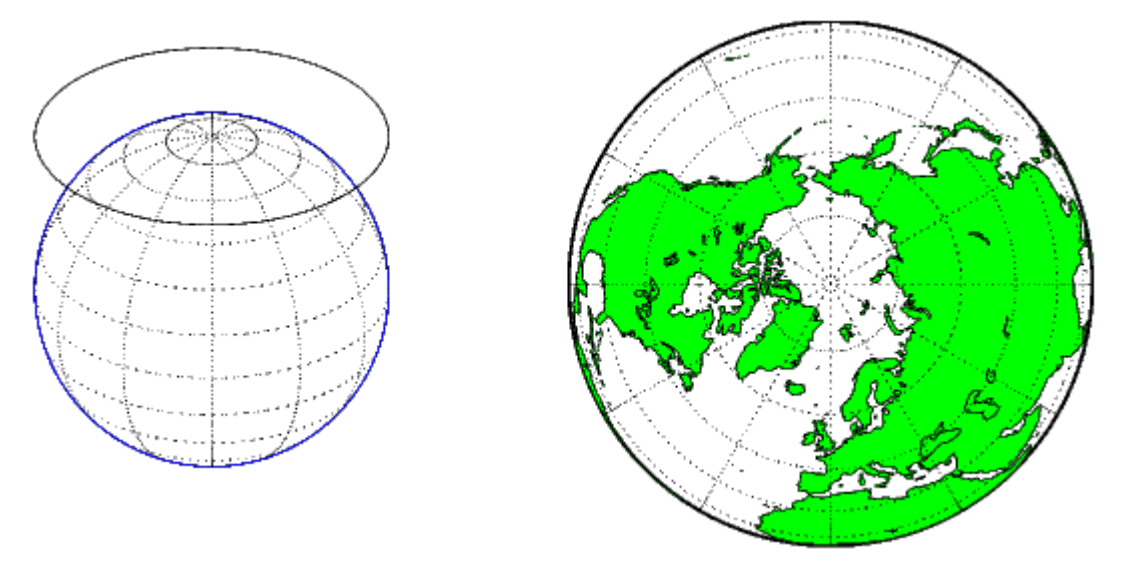

www.mathworks.com

## Kuželová projekce

- Mapování povrchu koule na její tečný kužel
- Zeměpisná šířka = kružnice se středem ve středu projekce
- Zeměpisná délka = rovné čáry vycházející ze středu projekce

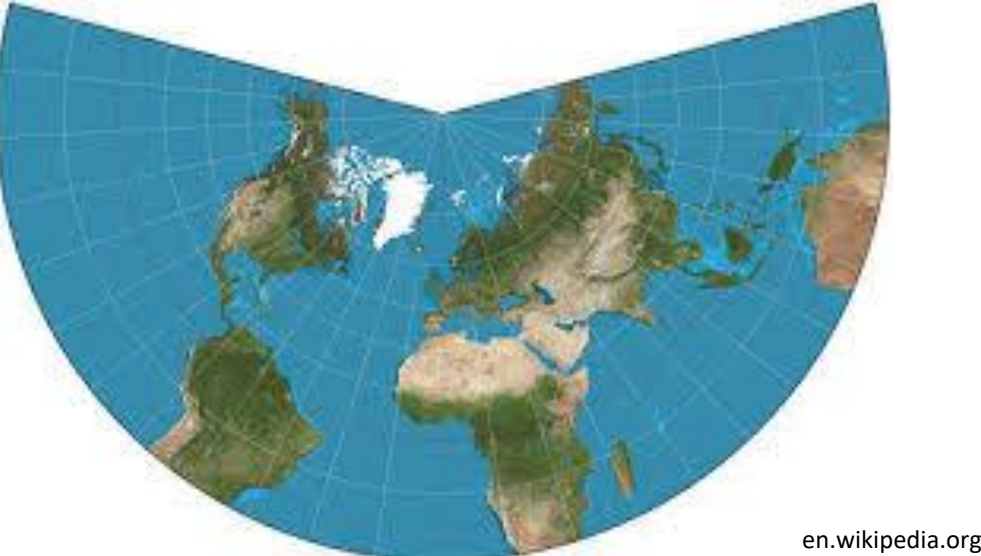

## Příklady běžně používaných mapových projekcí

• Proměnné používané v mapových projekcích:

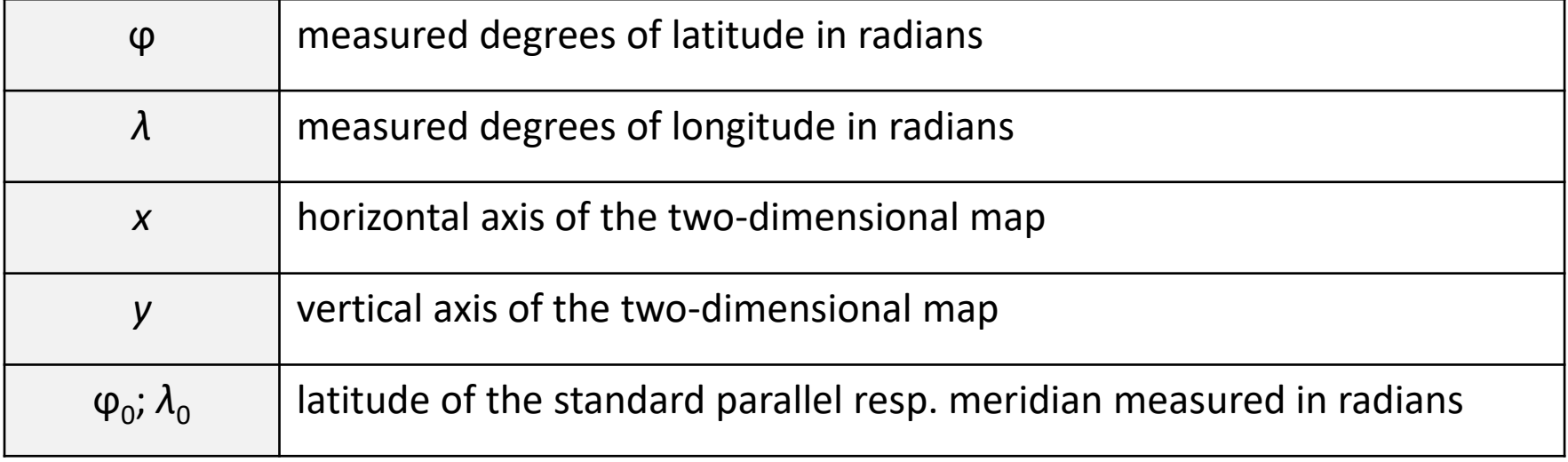

## Ekvidistantní válcová projekce

- Jeden z nejstarších a nejjednodušších typů projekce
- Sférické souřadnice transformovány v poměru 1:1 na čtvercový povrch:

$$
x=\lambda, y=\phi
$$

• Velké zkreslení, nevhodné pro navigaci, vhodné pro tematické mapy

#### Ekvidistantní válcová projekce

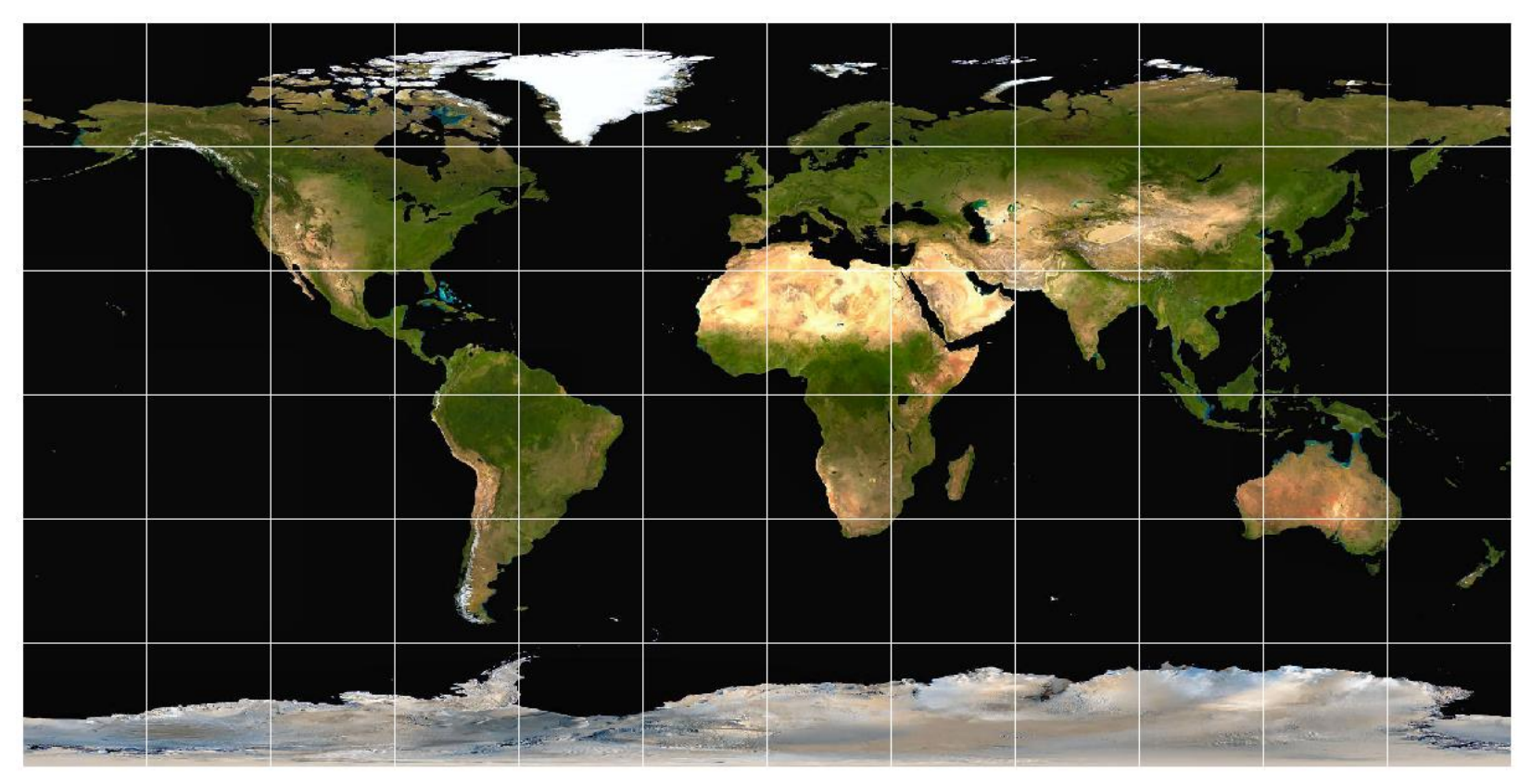

http://www.giss.nasa.gov/tools/gprojector

### Lambertova válcová projekce

- Typ ekvivalentní projekce
- Jednoduchá na napočítání, vhodná pro mapy světa
- Mapování je definováno jako:

$$
x = (\lambda - \lambda_0)^* \cos \varphi_0 \qquad \qquad y = \frac{\sin \varphi}{\cos \varphi_0}
$$

#### Lambertova válcová projekce

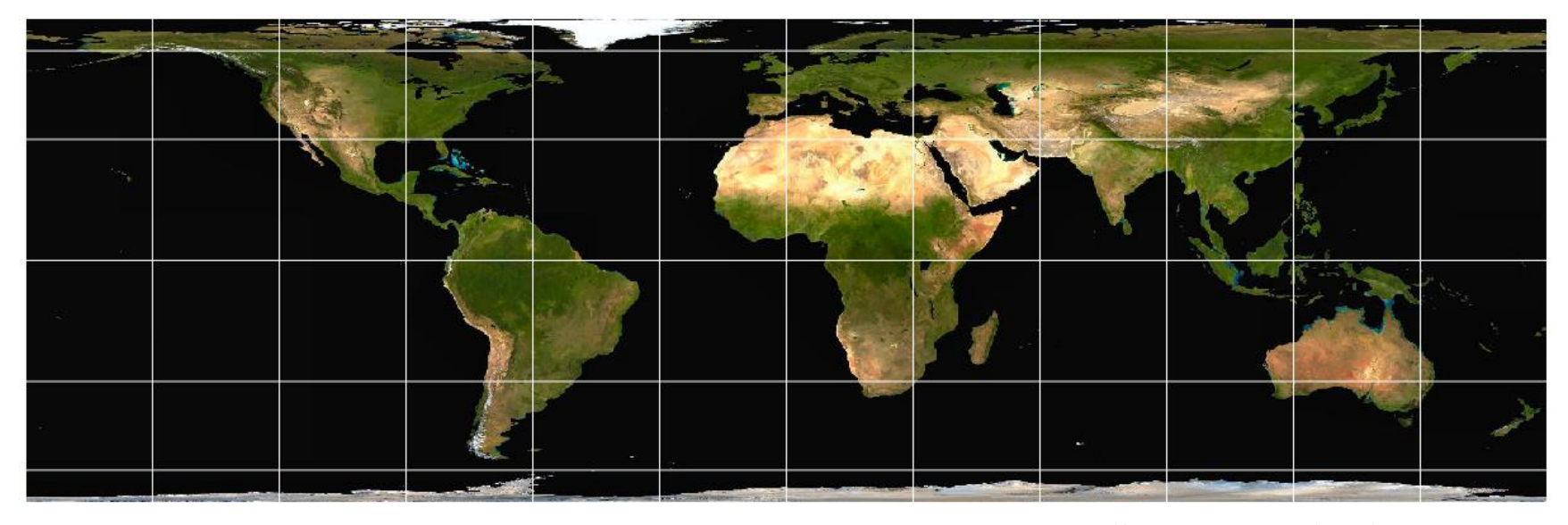

http://www.giss.nasa.gov/tools/gprojector

### Hammer-Aitoffova projekce

- Modifikovaná azimutální projekce
- Hlavní poledník a rovník jsou kolmé čáry, poledník má poloviční délku
- Ostatní poledníky a rovnoběžky nerovnoměrně rozmístěné křivky
- Definice mapování:

$$
x = \frac{2\sqrt{2}\cos\varphi\sin\frac{\lambda}{2}}{(1+\cos\varphi\cos\frac{\lambda}{2})^{\frac{1}{2}}}
$$
 y =

$$
y = \frac{\sqrt{2} \sin \varphi}{\left(1 + \cos \varphi \cos \frac{\lambda}{2}\right)^{\frac{1}{2}}}
$$

#### Hammer-Aitoffova projekce

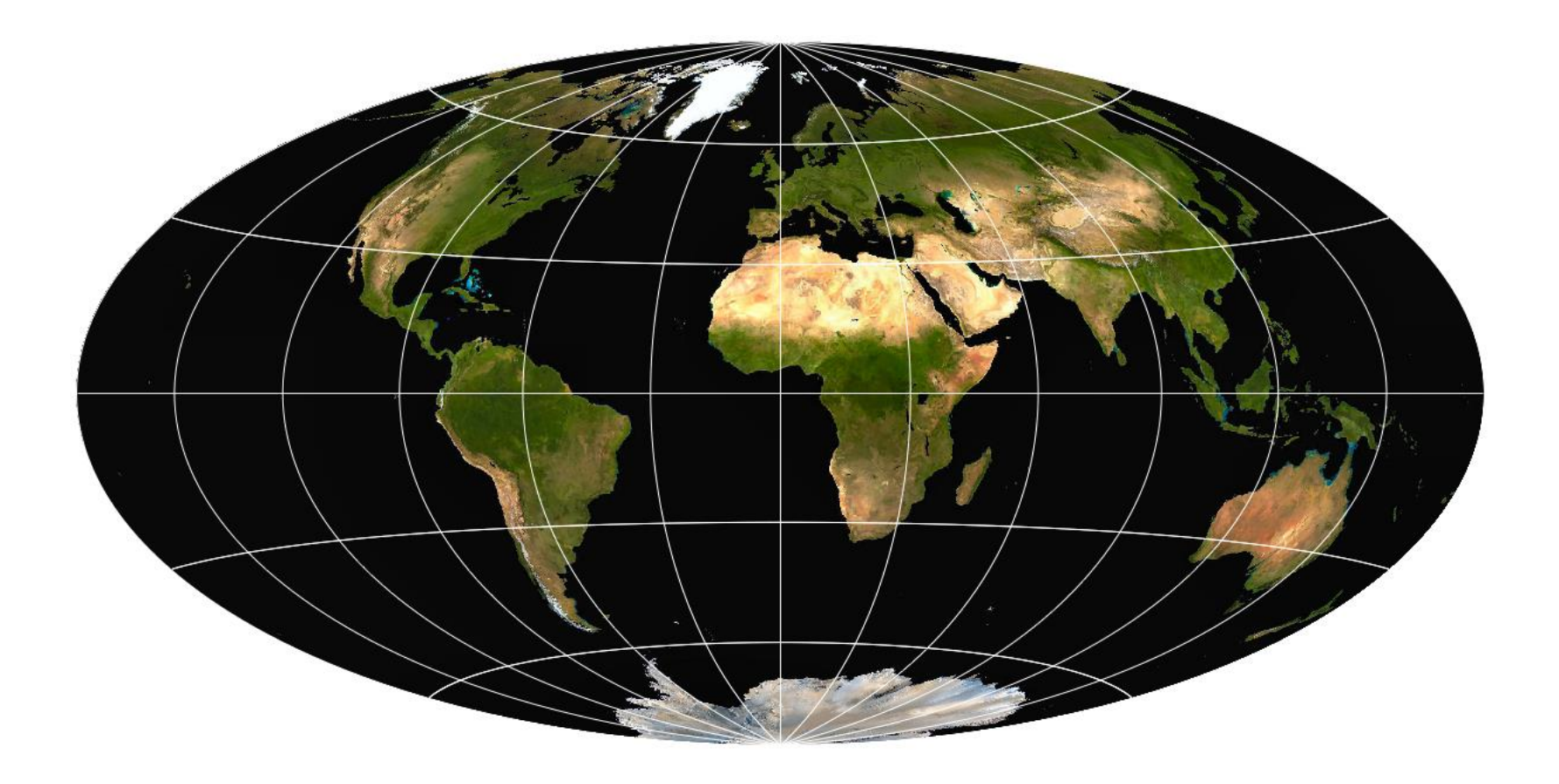

## Mollweideova projekce

- Ekvivalentní pseudo-válcová projekce reprezentující zemi jako elipsu
- Rovnoběžky rovné čáry, poledníky rovnoměrně rozložené eliptické oblouky
- Definice mapování:

$$
x = \frac{2\sqrt{2}(\lambda - \lambda_0)\cos\theta}{\pi} \qquad y = 2^{\frac{1}{2}}\sin\theta \qquad 2\theta + \sin(2\theta) = \pi\sin\varphi
$$

#### Mollweideova projekce

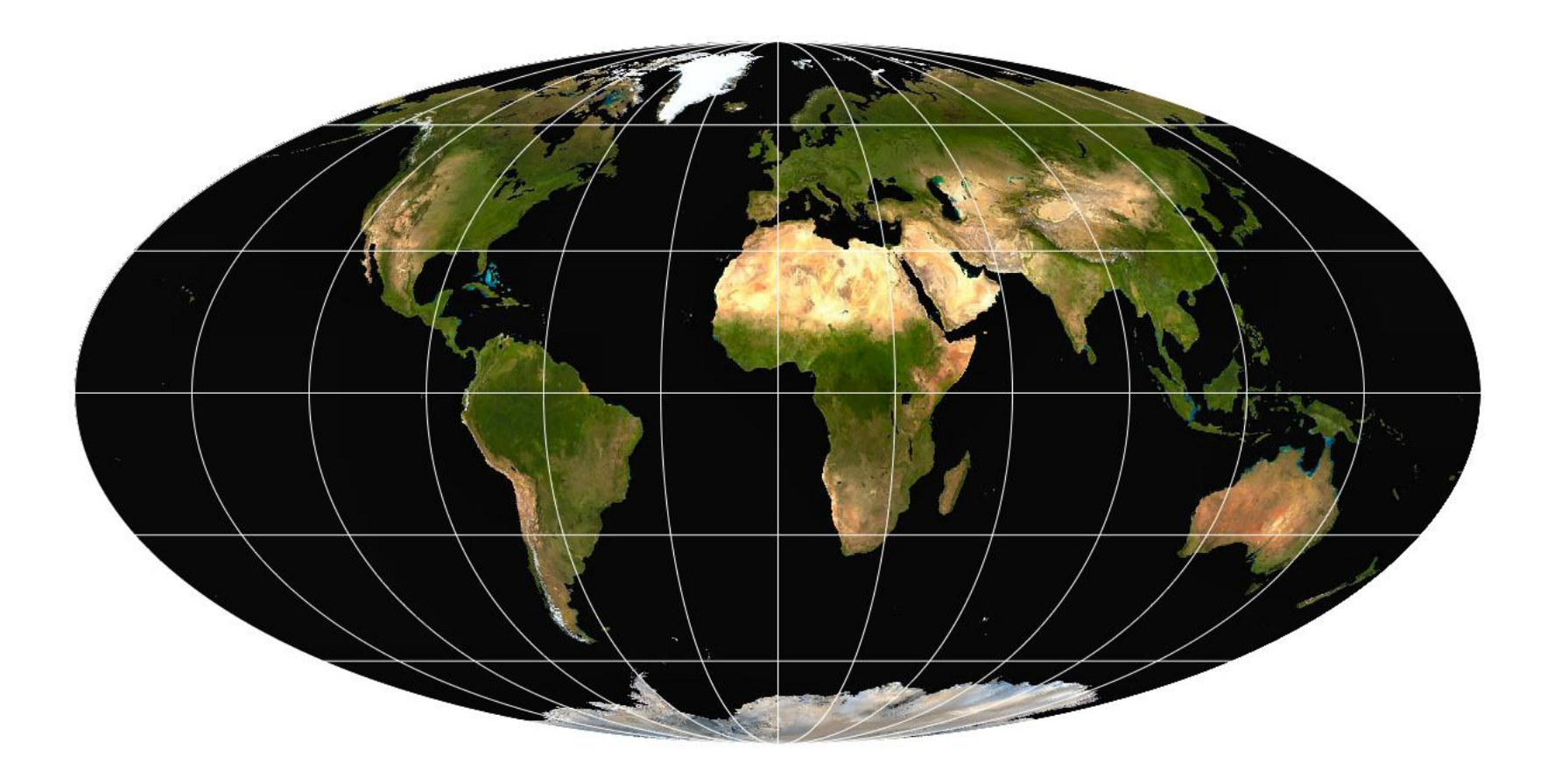

http://www.giss.nasa.gov/tools/gprojector

## Kosinusoidální projekce

- Jednoduchá pseudo-válcová ekvivalentní projekce
- Lze rychle spočítat
- Unikátní tvar, dobré lokální vlastnosti
- Definice mapování:

$$
x = (\lambda - \lambda_0)^* \cos \varphi \qquad \qquad y = \varphi
$$

#### Kosinusoidální projekce

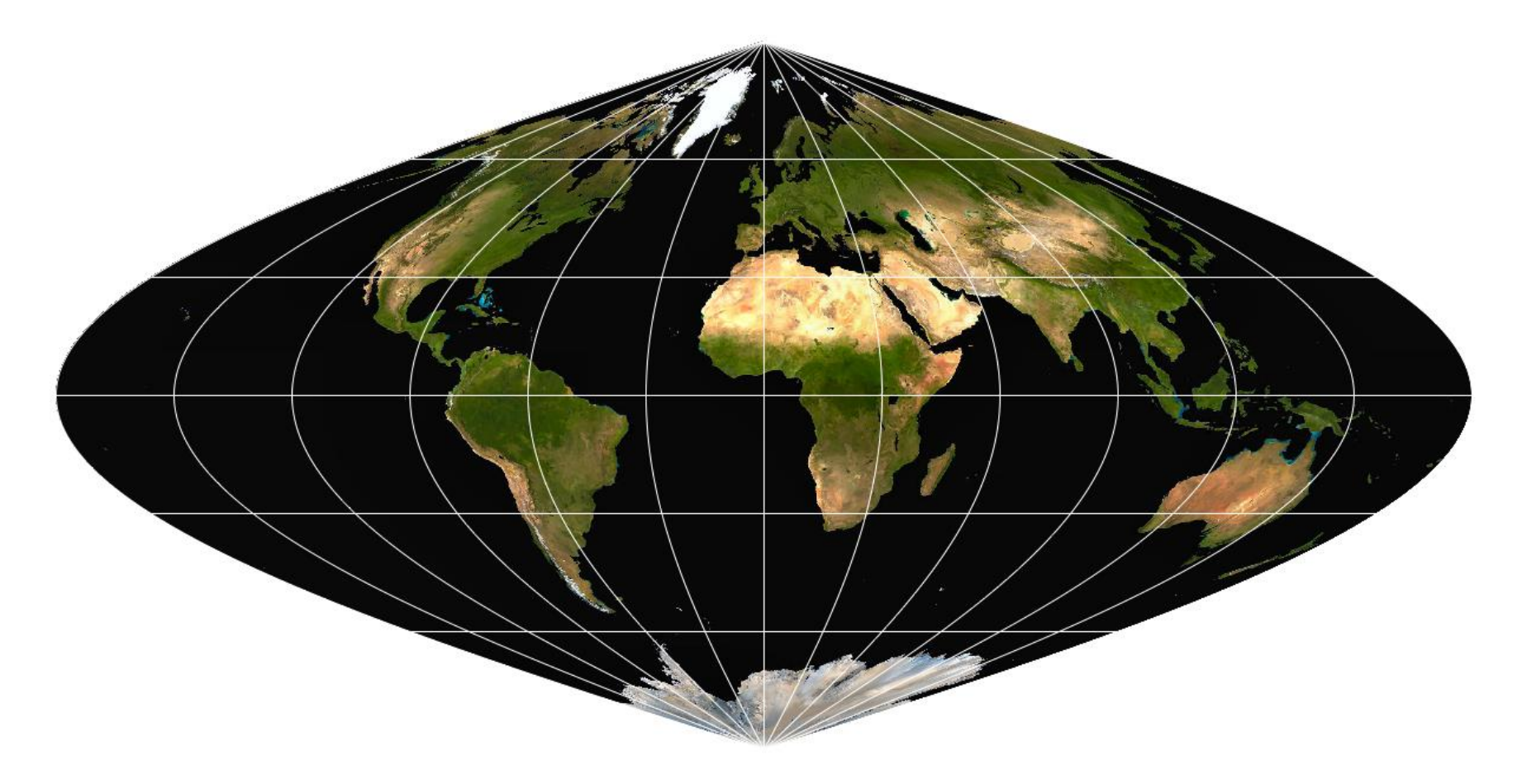

http://www.giss.nasa.gov/tools/gprojector

## Albersova ekvivalentní kuželová projekce

- Kuželová projekce s přesným zachováním plochy
- Použití dvou standardních rovnoběžek namísto jedné
- Definice mapování:

$$
n = \frac{\cos \beta_1 + \cos \beta_2}{2} \qquad p = \sqrt{\frac{4}{n} * \sin(\frac{\pi/2 - \varphi}{2}) + \frac{4}{n^2} * (\sin \frac{\beta_1}{2})^2 * (\sin \frac{\beta_2}{2})^2}
$$

$$
x = \frac{p}{\sin(n * \lambda)} \qquad y = -\frac{p}{\cos(n * \lambda)}
$$

#### Albersova ekvivalentní kuželová projekce

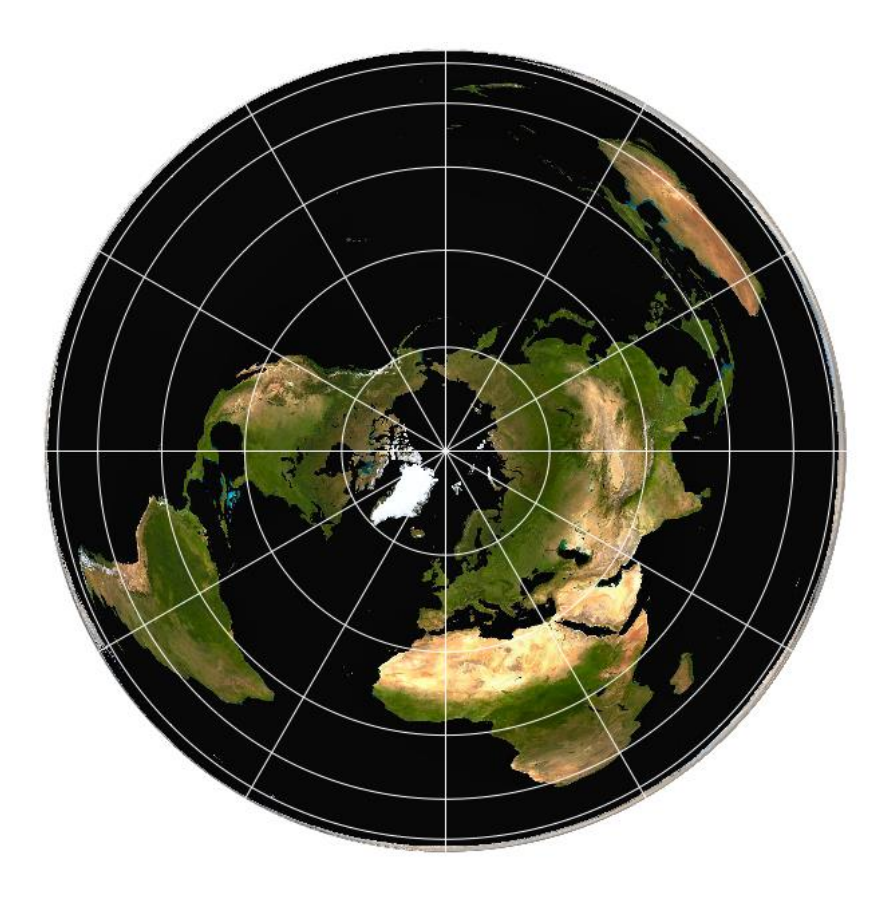

http://www.giss.nasa.gov/tools/gprojector

## Shrnutí

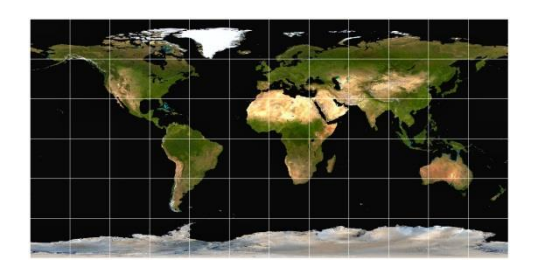

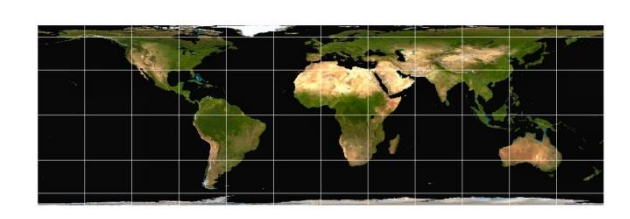

Equirectangular **Lambert cylindrical** Hammer-Aitoff

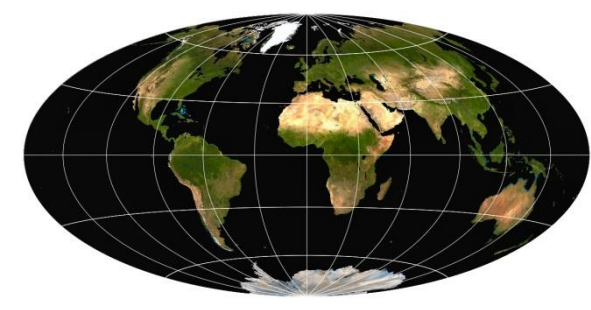

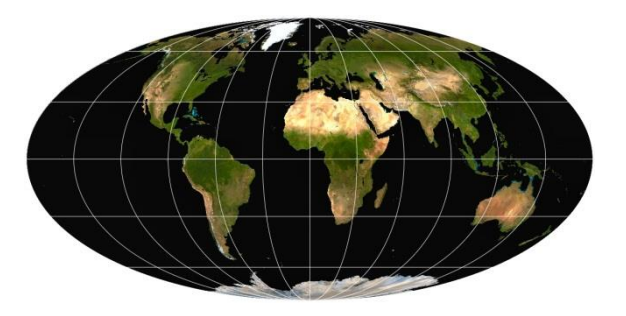

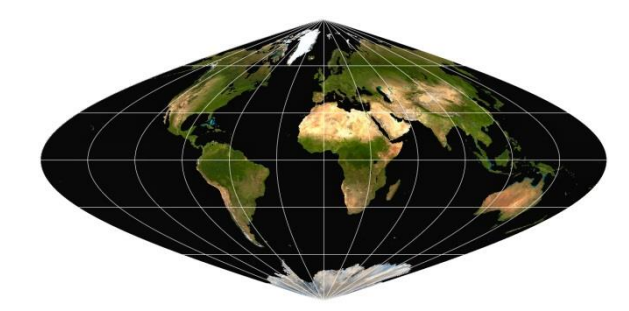

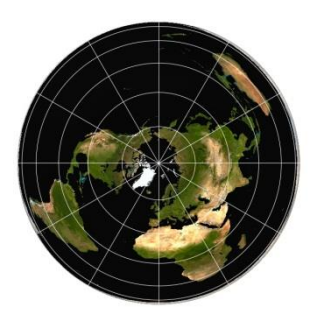

Mollweide Cosinusodial Albers equal-area conic
#### Vizuální proměnné pro prostorová data

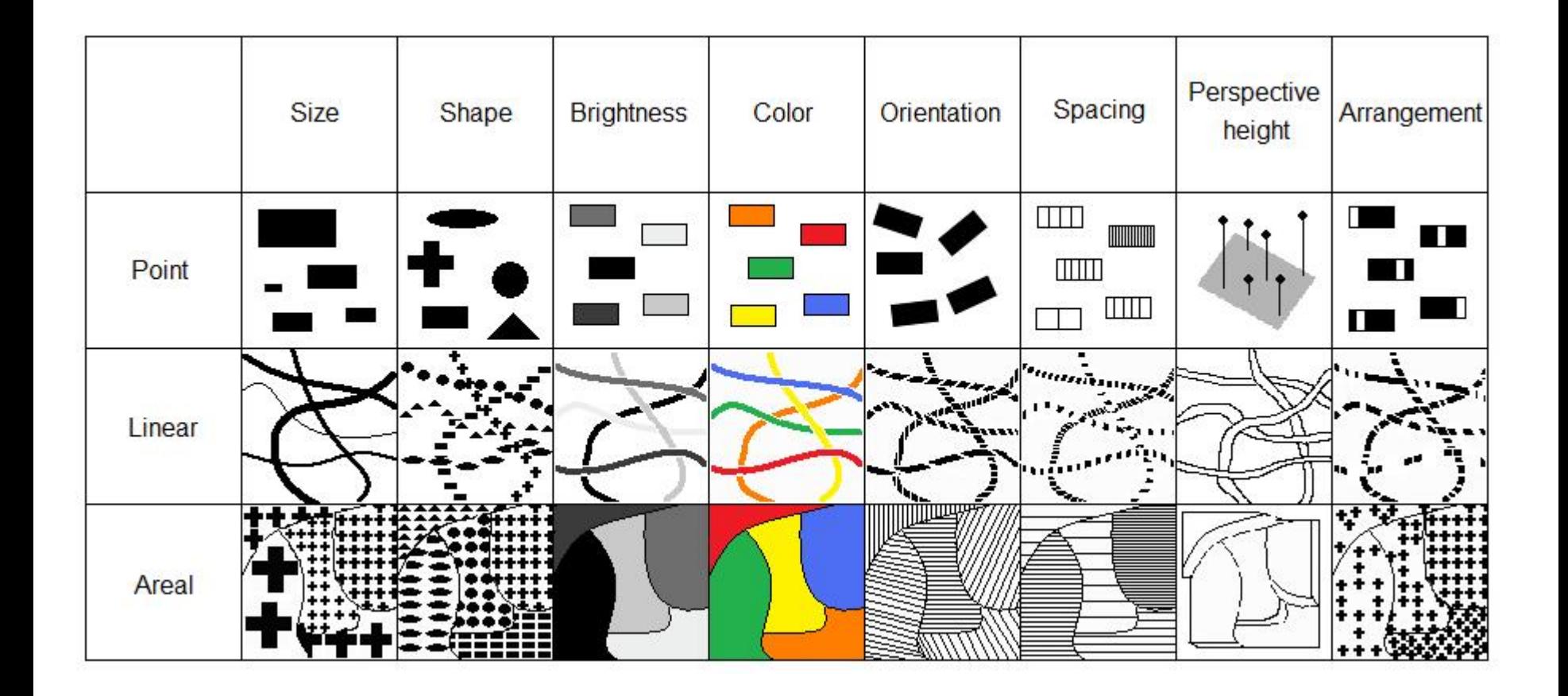

#### Vliv úpravy vstupních dat na výslednou mapu

- Vzorkování, segmentace, normalizace, … mají velký vliv
- Různá definice oddělení jednotlivých skupin dat – nastavení různých "hranic" = různé výsledky:

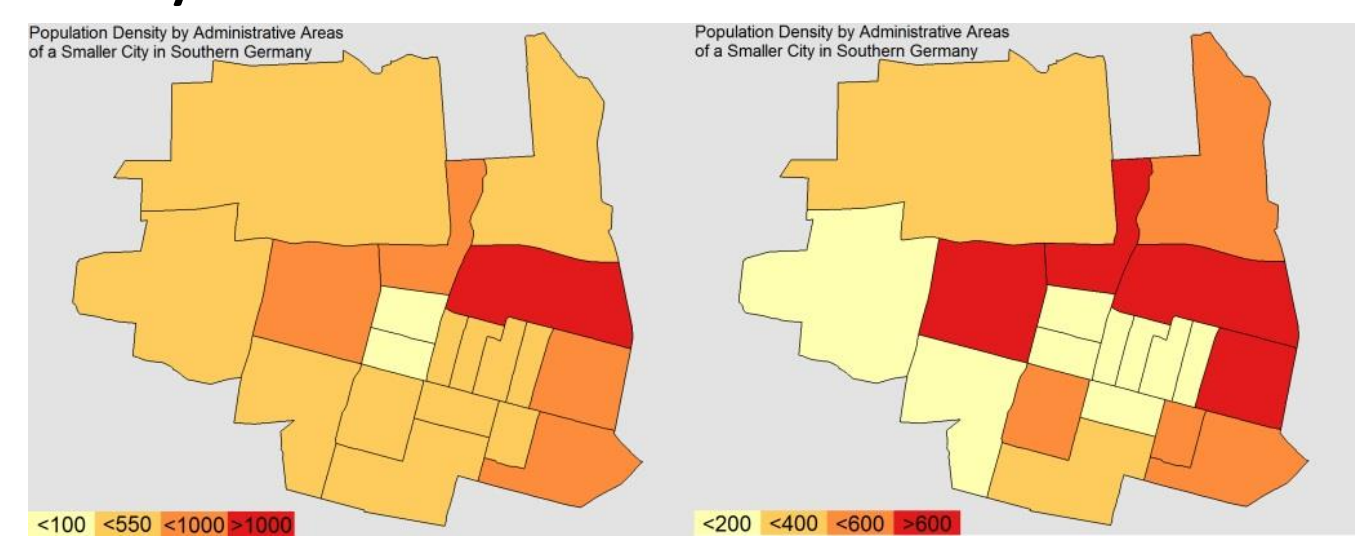

#### Vliv úpravy vstupních dat na výslednou mapu

• Rozdíl mezi absolutním a relativním mapováním

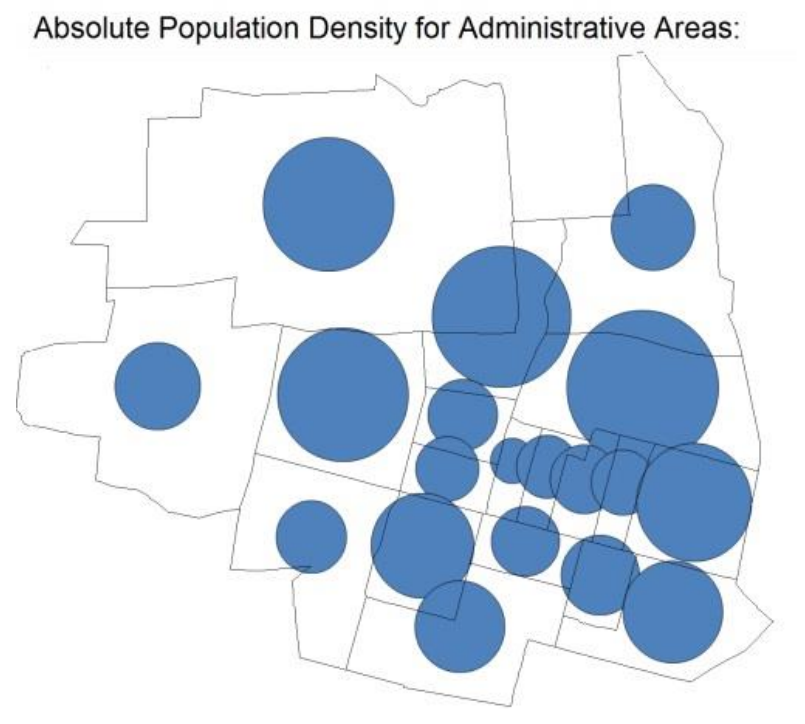

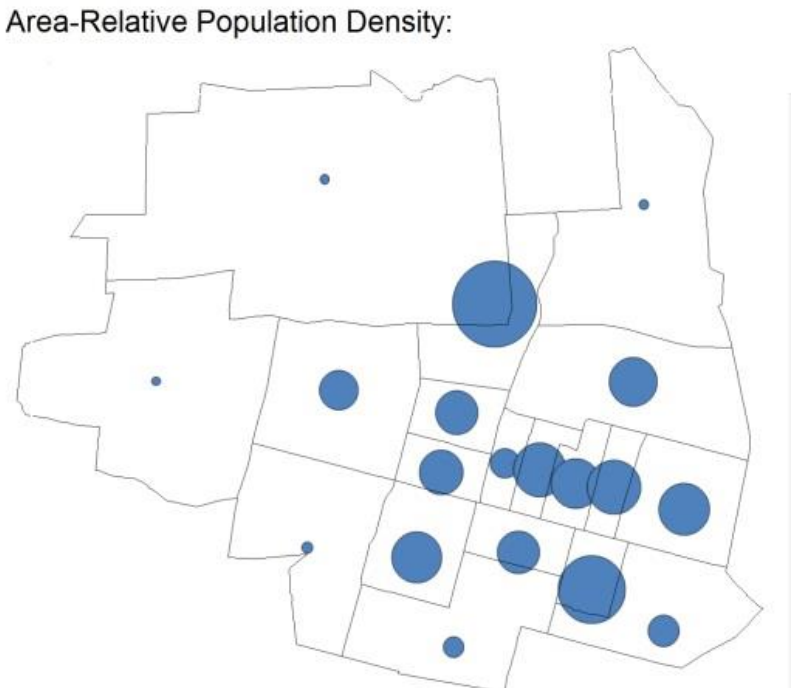

#### Vliv úpravy vstupních dat na výslednou mapu

• Různé shlukování oblastí = různé mapy

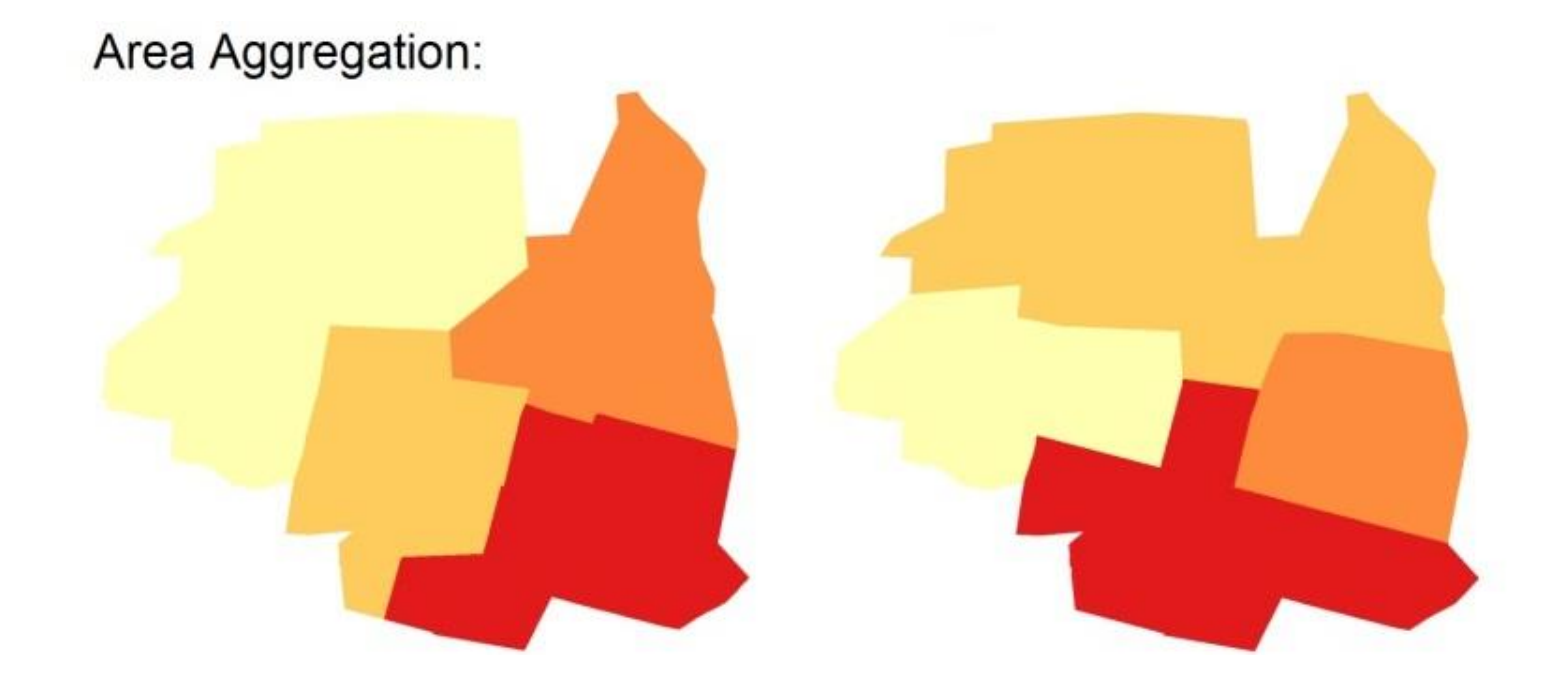

#### Vizualizace dat

- Zaměříme se na tři základní typy dat:
	- Bodové
	- Čárové
	- Plošné

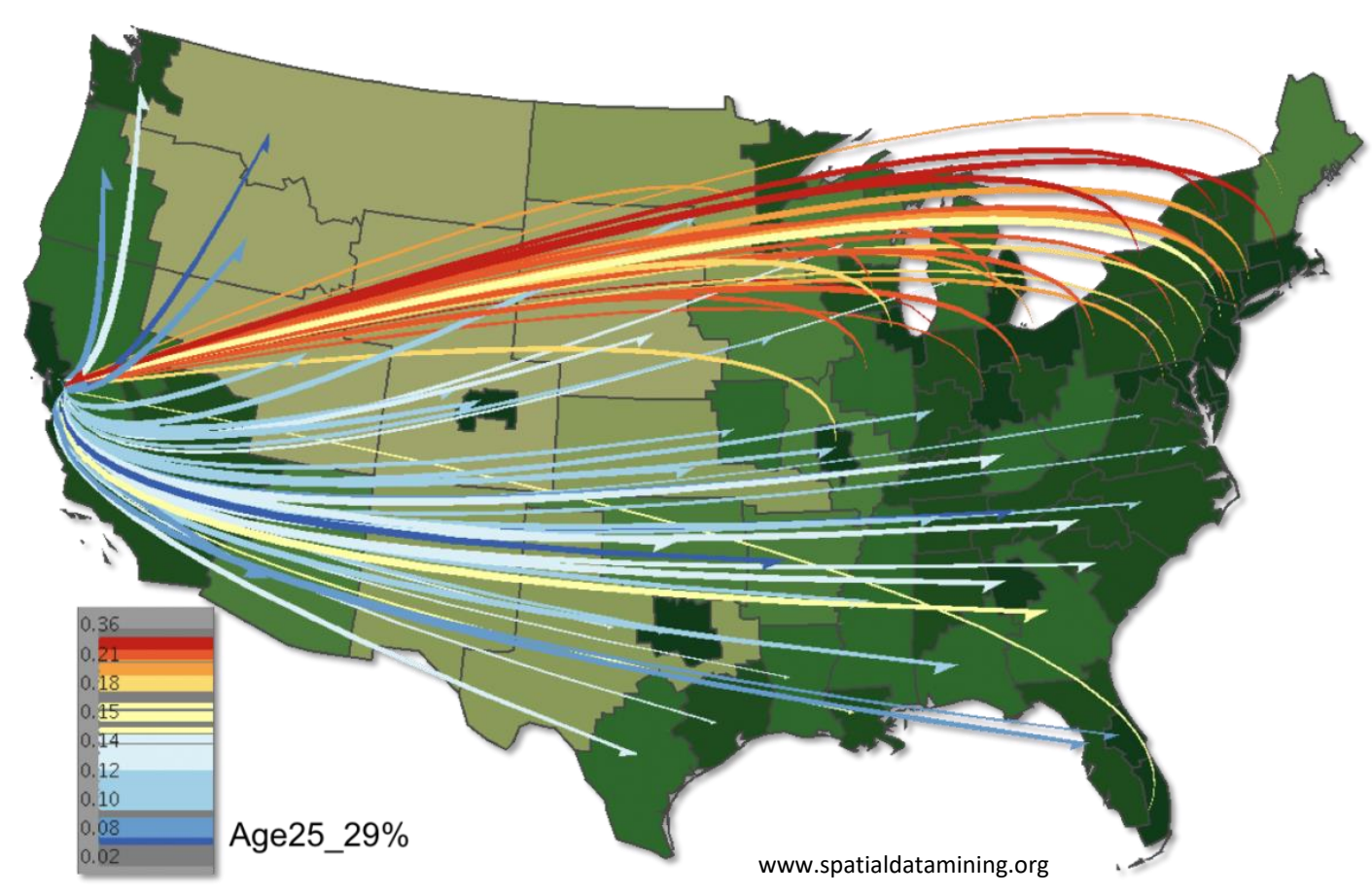

### Vizualizace bodových dat

- Diskrétní, mohou ale popisovat spojitý jev (např. měření teploty v daném místě)
- Zobrazení diskrétní vs. spojité, hladké vs. přerušovanéabrupt smooth

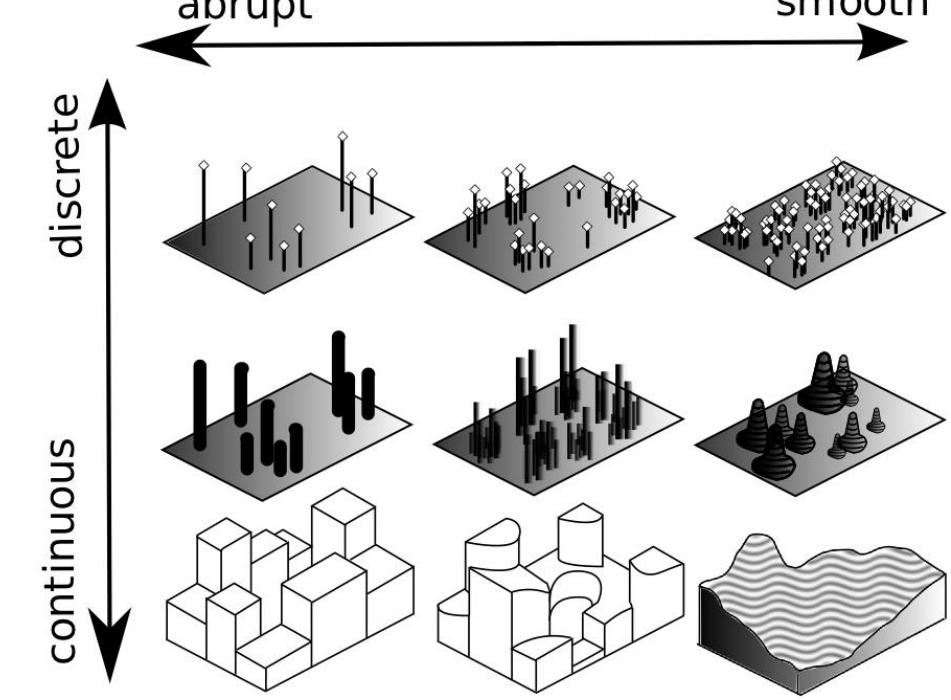

# Bodové mapy

- Nejjednodušší vizualizace bodů
- Kvantitativní parametr může být mapován na barvu nebo velikost
- V případě velikosti korektně spočtená velikost symbolů neznamená, že je korektně vnímána
- Ebbinghausova iluze:

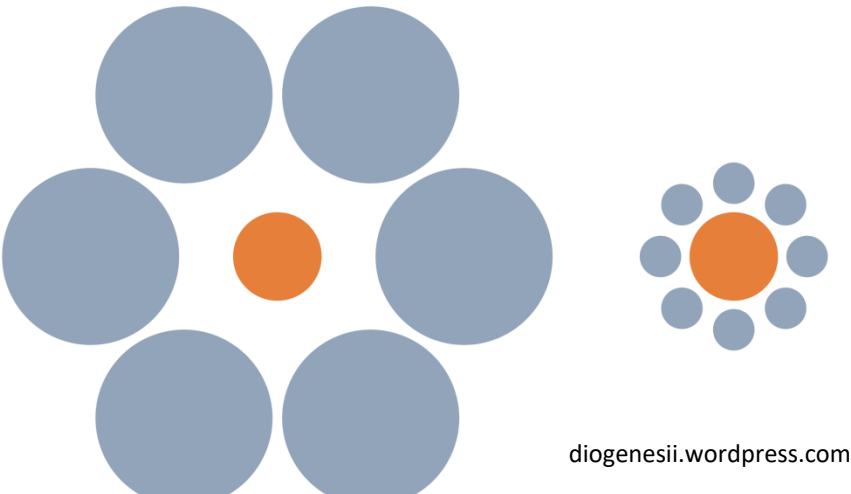

#### Rozložení bodů

• Možný překryv v oblastech s hustým rozložením dat

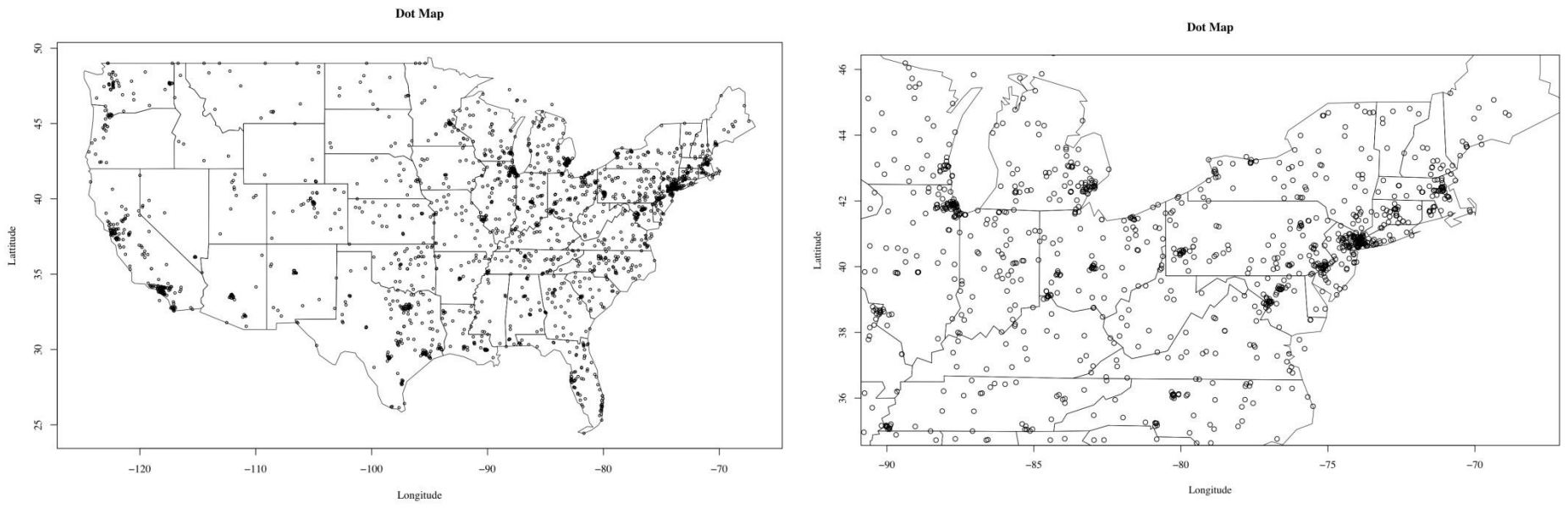

Daniel A. Keim, Christian Panse, and Mike Sips. "Visual Data Mining of Large Spatial Data Sets." In Databases in Networked Information Systems, Lecture Notes in Computer Science, 2822, Lecture Notes in Computer Science, 2822, pp. 201–215. Berlin: Springer, 2003.

# Metody pro zobrazení hustých dat

• 2.5D vizualizace shlukující datové body do regionů – In3D, ArcView ArcView GIS 3.2

• Datové body zobrazeny jako sloupce – MineSet, Swift 3D

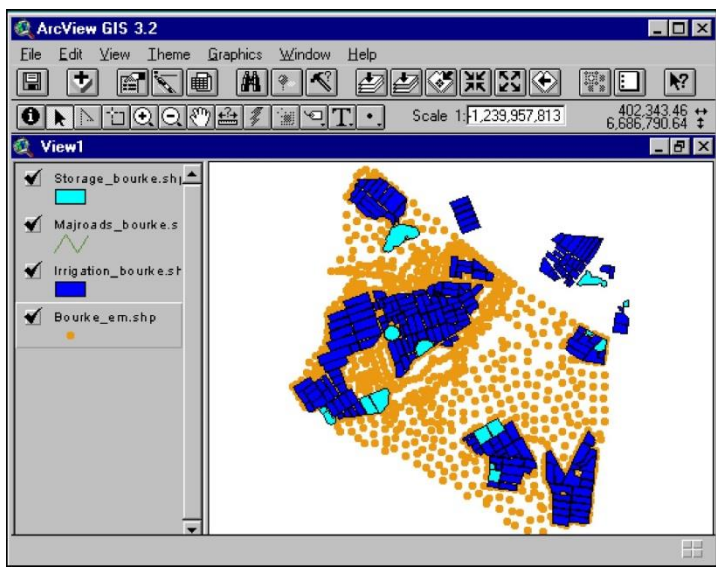

#### PixelMaps

- Přemístění překrývajících se pixelů
- Rekurzivní algoritmus využívající quad-tree
	- Dělíme na 4 podregiony
	- Dělíme, pokud je prostor obsažený v podregionu větší než počet pixelů v tomto podregionu
	- Nakonec provedeme "pixel placement" algoritmus – umístí první datovou položku na její korektní pozici a následné datové položky jsou umístěny na nejbližší neobsazené pozice

#### PixelMaps

• Problém – u dat s vysokým překryvem závisí jejich přemístění na pořadí jejich uložení

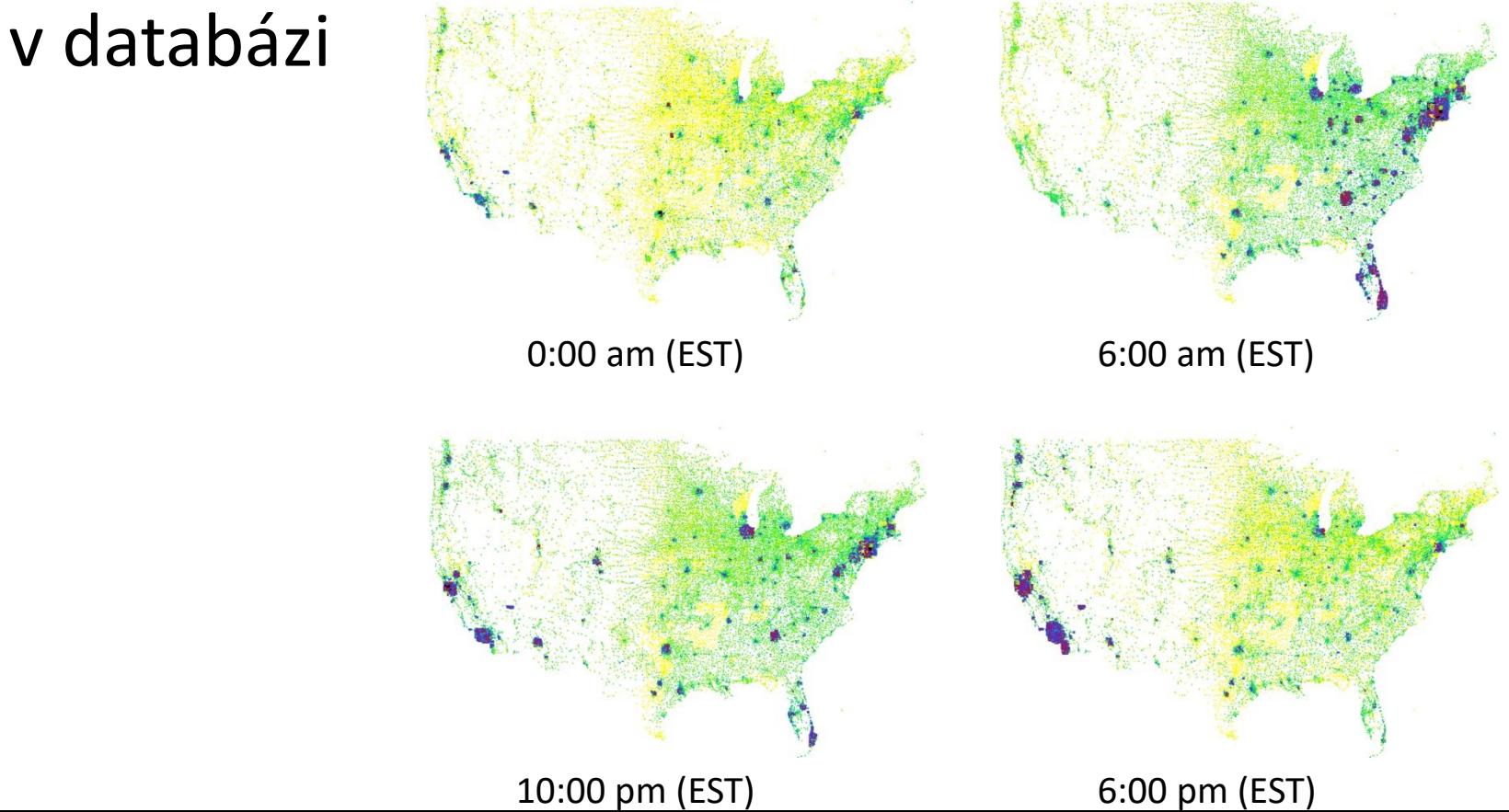

#### Vizualizace čárových dat

- Reprezentace lineárních jevů pomocí úsečkových segmentů mezi dvěma koncovými body určenými zeměpisnou šířkou a délkou
- Další parametry dat mapovány na šířku, vzor, barvu, labeling čáry

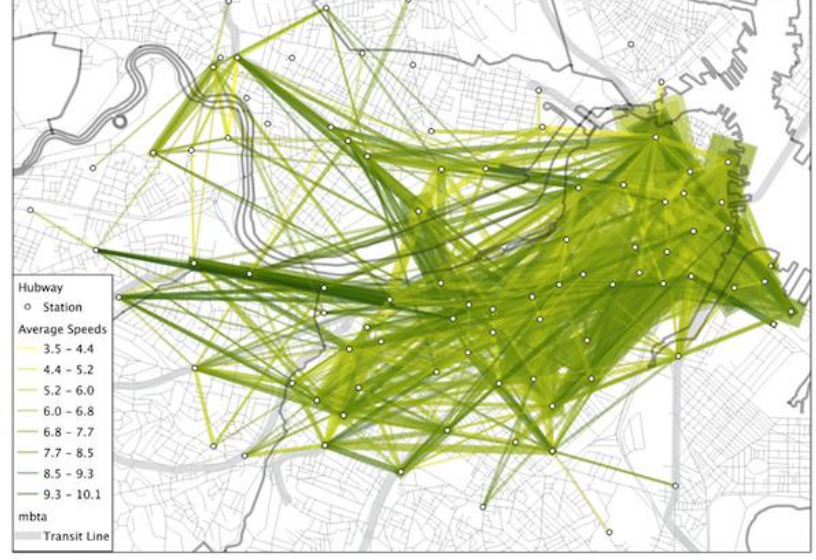

www.theatlanticcities.com

# Mapy sítí

- Eick a Wills:
	- Prozkoumání rozsáhlých sítí s hierarchickou strukturou bez přirozeného uspořádání
	- Využití agregace
	- Využití barvy a tvaru pro kódování informace v uzlech
	- Využití šířky a barvy čáry pro kódování informace o spojích mezi uzly

# Mapy sítí

- Becker, Eick a Wilks systém SeeNet
- Problém překrytí čárových segmentů v oblastech s hustým pokrytím dat

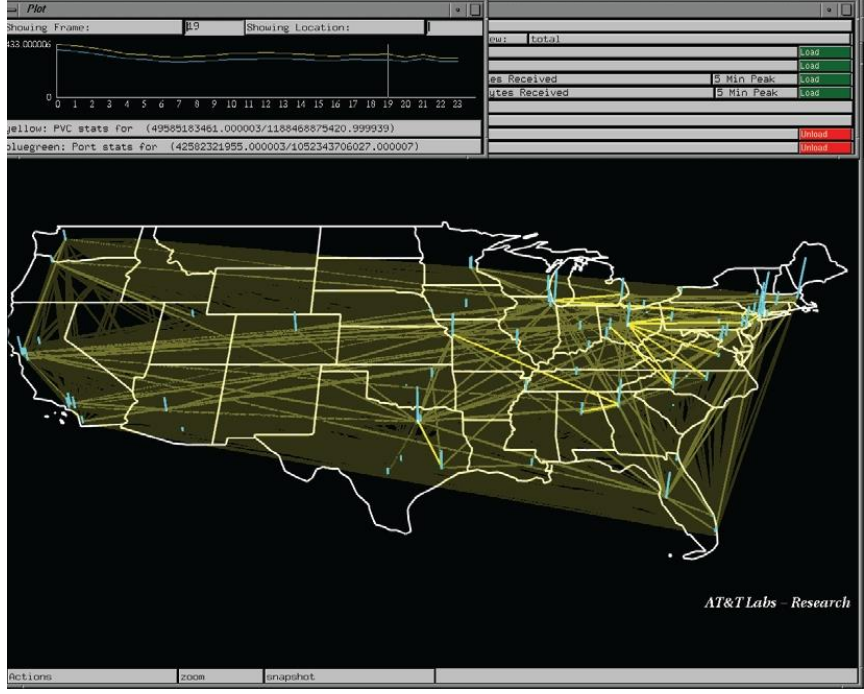

# Mapy toku (flow maps)

- Minimalizace protínání hran a deformace pozic uzlů při zachování jejich relativní pozice
- Tok turistů po Berlíně vs. migrace z Kalifornie

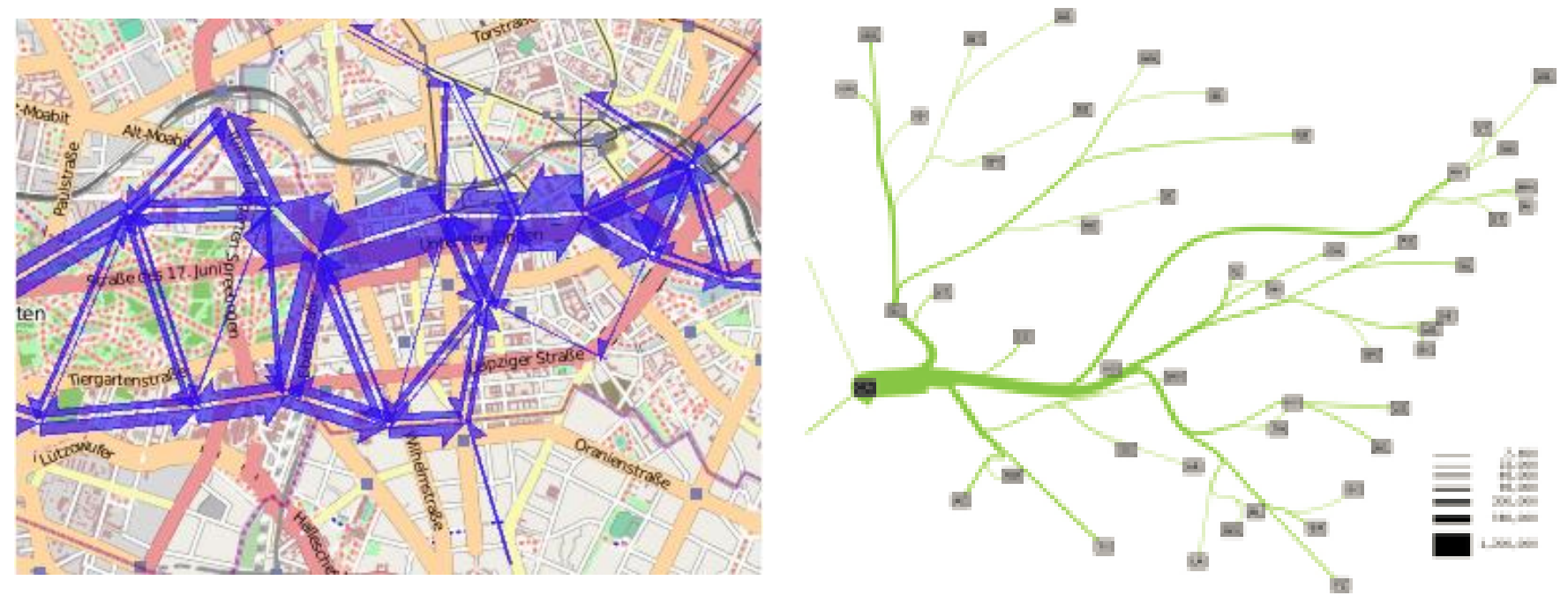

#### Mapy toku

• Shlukování hran – zvýraznění vztahů, ohyb hran

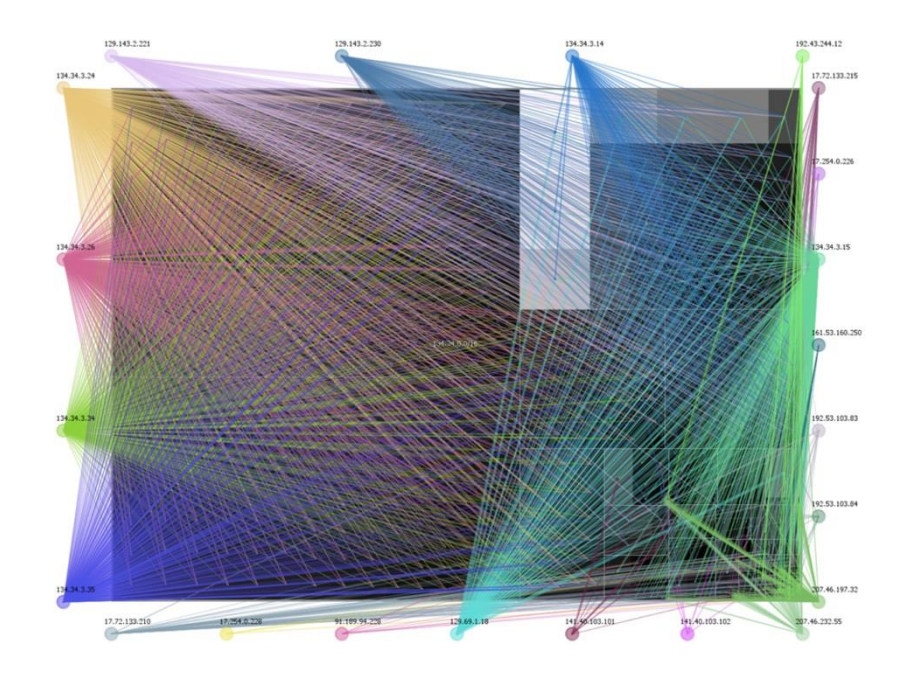

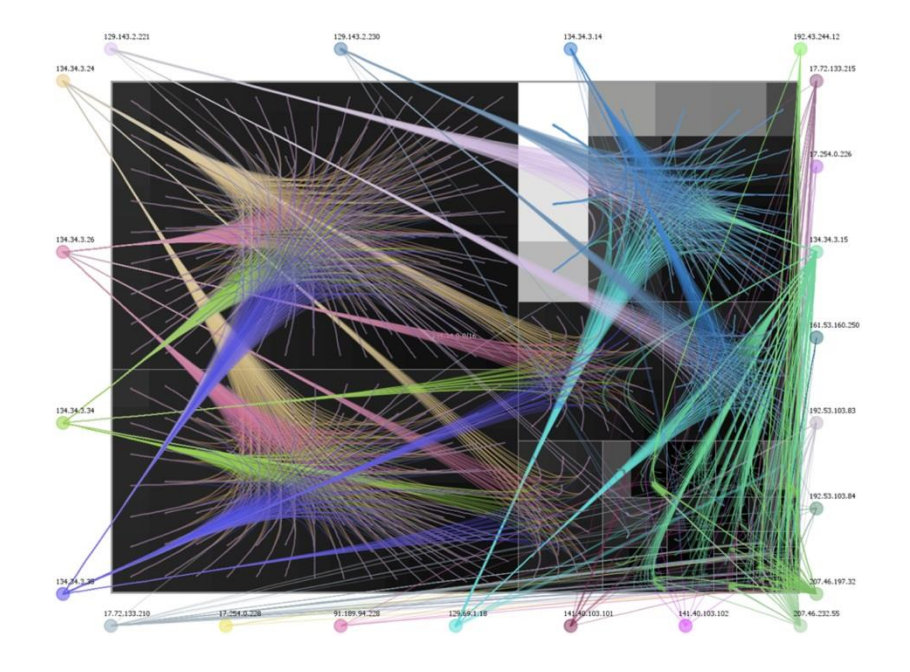

# Vizualizace plošných dat

- Nejčastěji se využívají **tematické mapy**
- Nejpopulárnější metoda = **choropletové mapy**

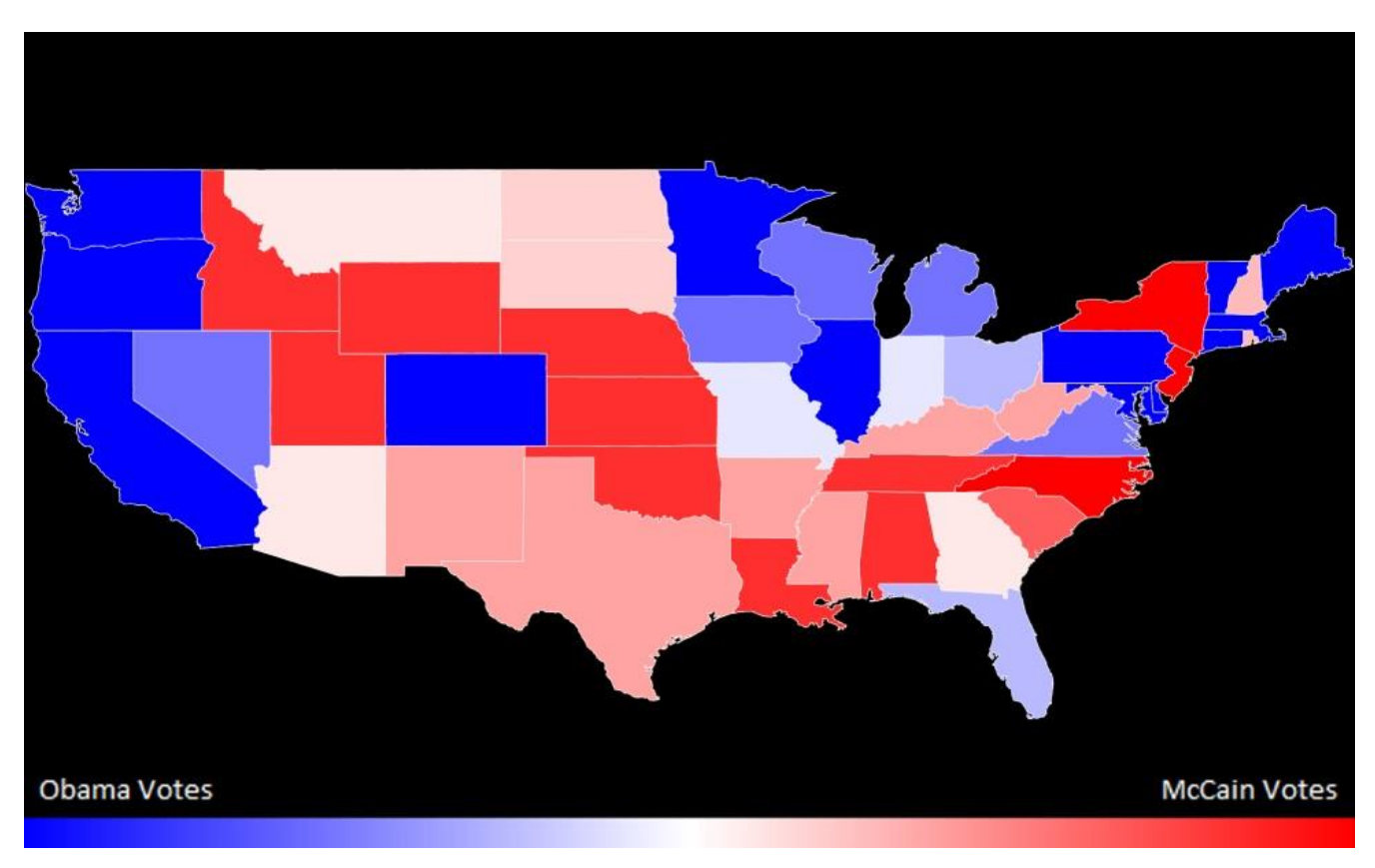

# Vizualizace plošných dat

- Dasymetrické mapy pokud nemáme rozložení dat podle regionů
- Izarytmické mapy kontury spojitých jevů (viz obrázek)

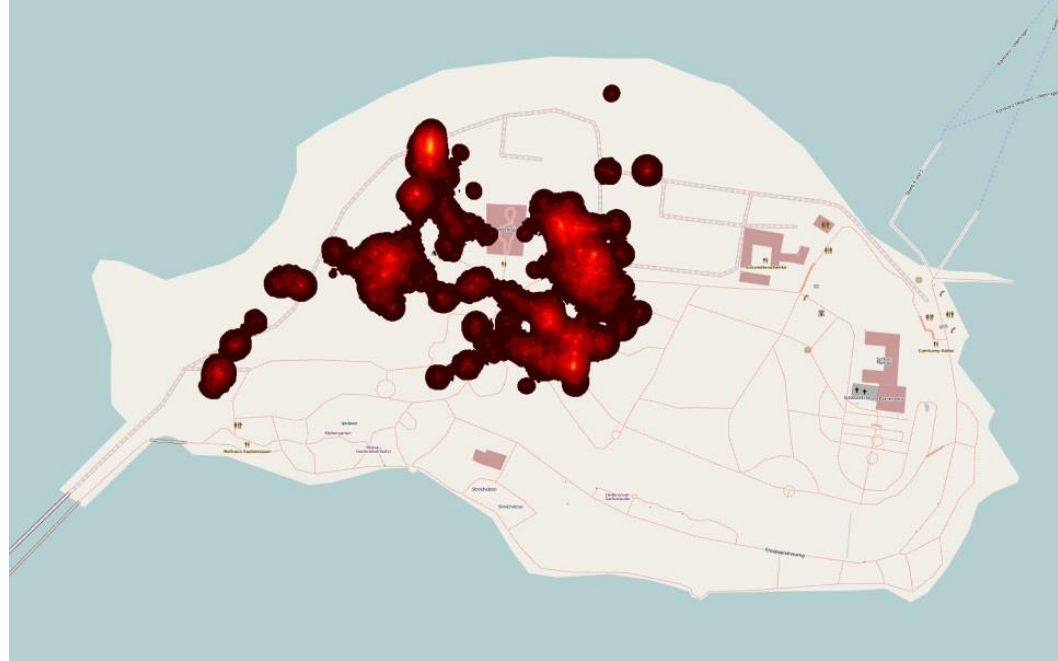

## Vizualizace plošných dat

- Izometrické mapy kontury odvozeny z reálných datových bodů (např. teplota v daném místě)
- Izoplety datový bod je považován za těžiště daného regionu
- Kartogramy škálování velikosti regionů za účelem zobrazení statistické informace

# Choropletové mapy

- Plošné jevy v podobě stínovaných polygonů uzavřených konturou
- Státy, kraje, parky, …
- Problém:
	- Zajímavé hodnoty v hustě osídlených oblastech – většinou malé polygony

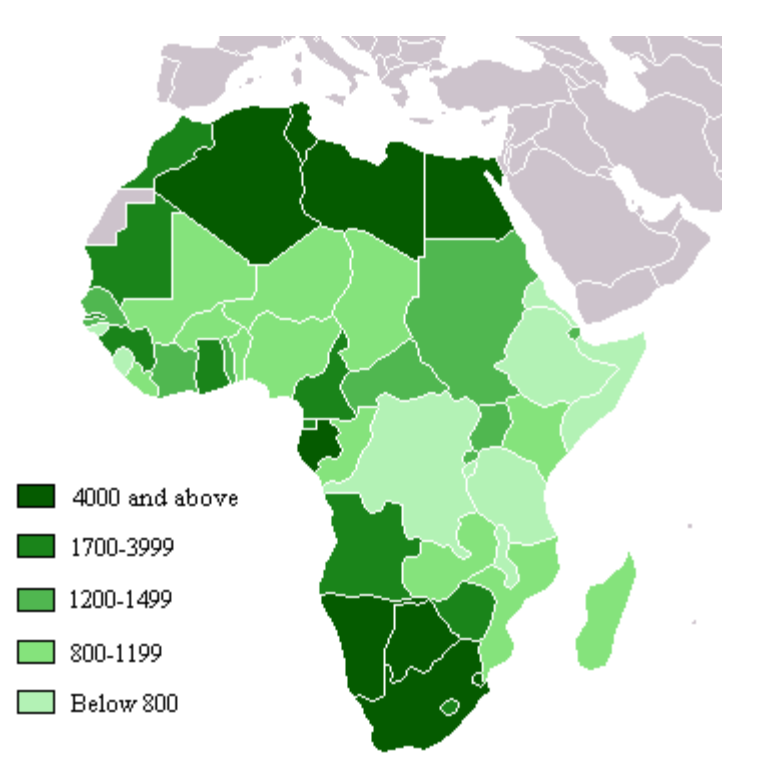

#### Kartogramy

- Zobecnění běžných tematických map, snaha vyhnout se problémům choropletových map
- Velikost regionů se mění na základě dané vstupní proměnné svázané s geografií vstupních dat

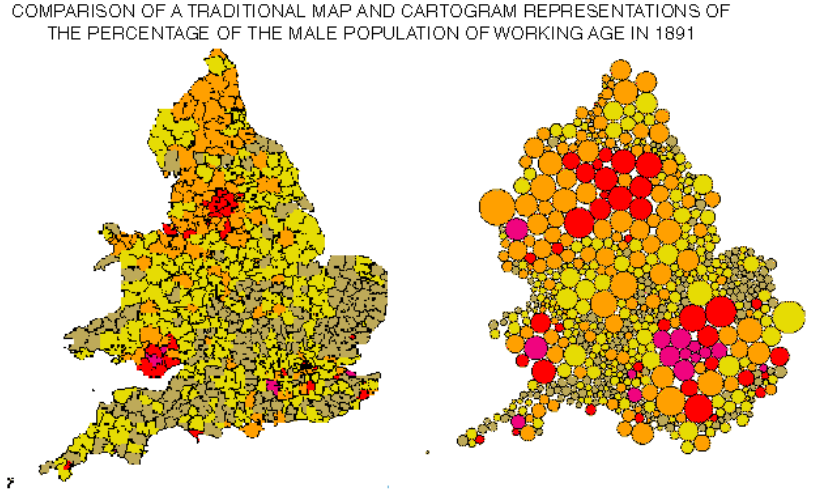

www.csiss.org

# Nespojité kartogramy

- Nezachovávají topologii
- Škálované polygony jsou vykresleny dovnitř původních polygonů
- Původní velikost polygonů omezuje velikost finálních polygonů (hlavně při jejich zvětšení)

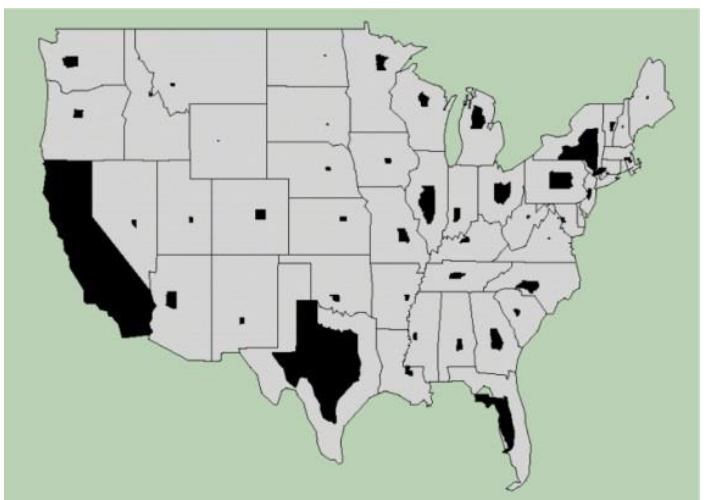

#### Nepřiléhající, nesousedící kartogramy

- Škálují všechny polygony na jejich požadované velikosti
- Polygony neudržují globální topologii a "sousedy"

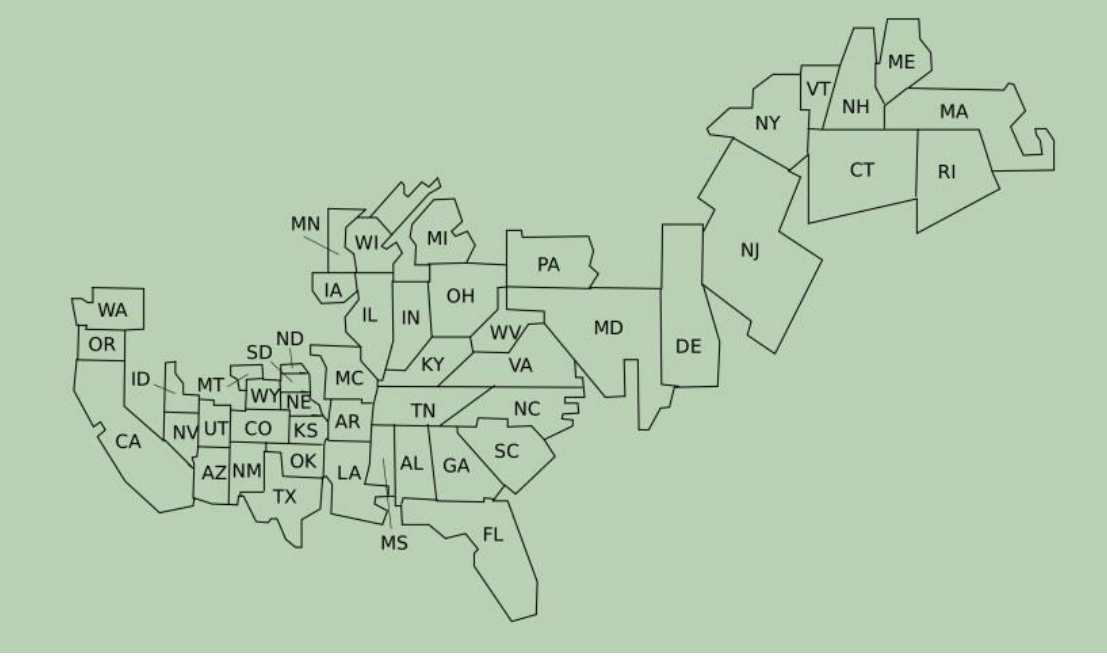

# Kruhové kartogramy

- Ignorují tvar vstupních polygonů, reprezentují je pomocí kruhů
- Relaxování plošných i topologických omezení = podobné problémy jako předchozí typ

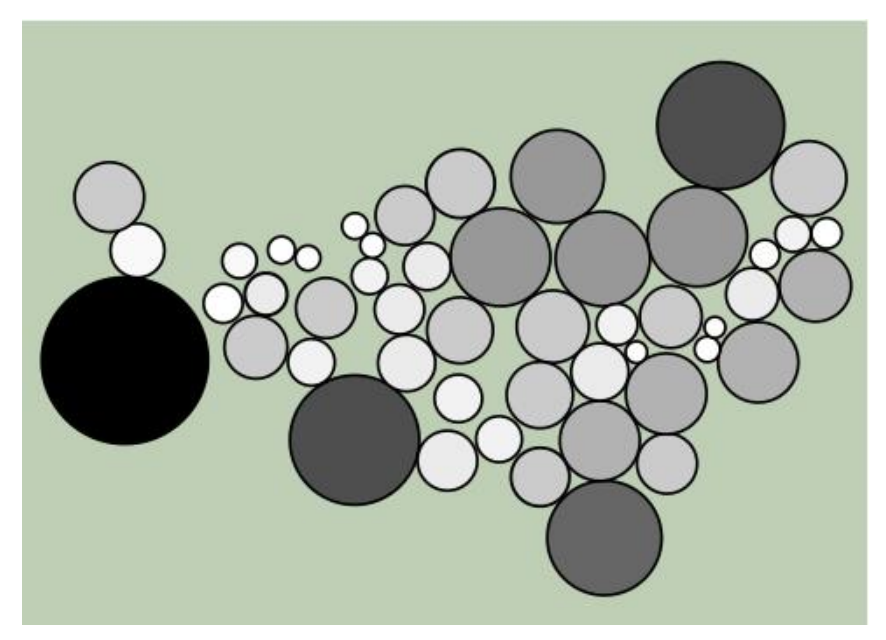

# Spojité kartogramy

- Zcela zachovávají topologii mapy
- Relaxují plošná a tvarová omezení
- Ze všech kartogramů nejvíce připomínají topologii původní mapy

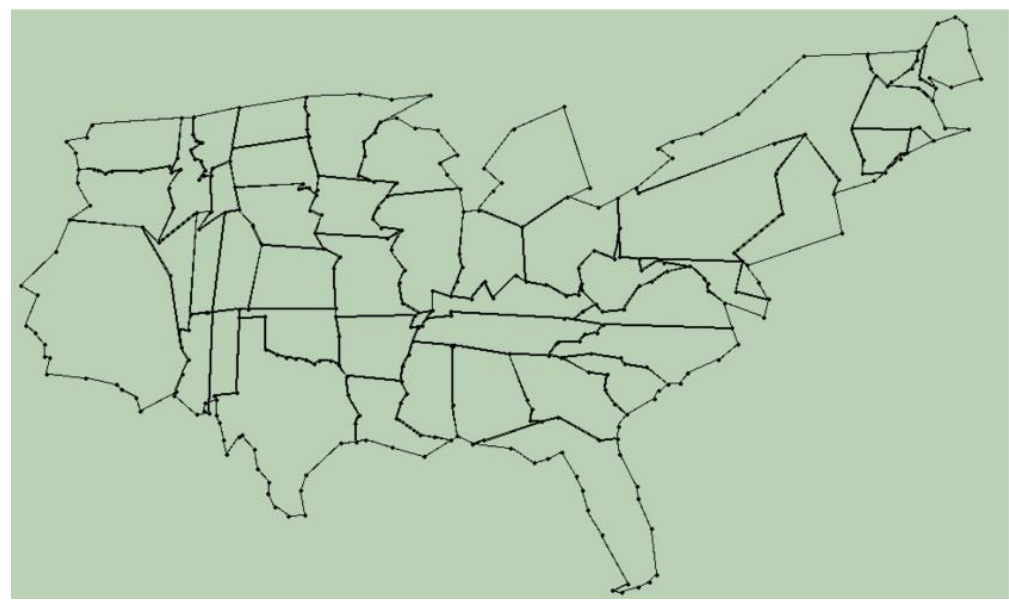

#### Kartogramy

- Ruční vytvoření velmi obtížné, proto populární automatické techniky
- Zachování tvaru vs. zachování plochy

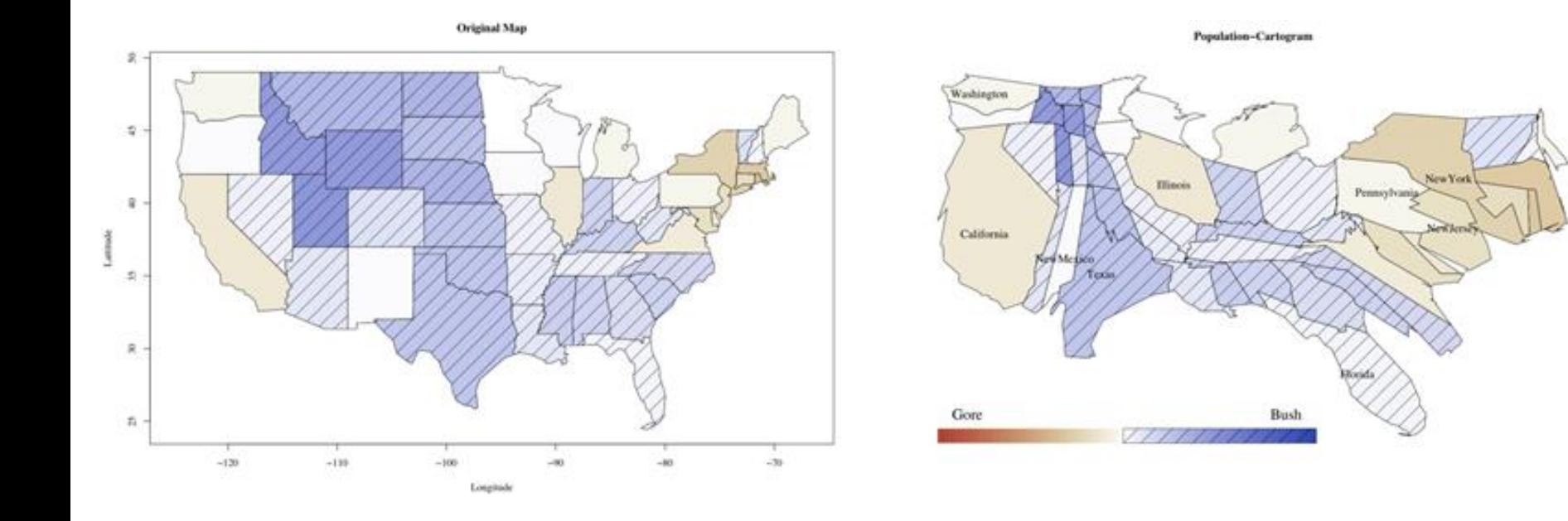

- Problém deformace mapy
- Vstupem je rovinná polygonální síť (mapa) P a sada hodnot X – jedna pro každý region
- Cílem je deformovat mapu P do P' tak, že je zachován celkový tvar jednotlivých regionů a regiony jsou všechny rozpoznatelné

- Vstup
	- rovinná polygonální síť P složená z polygonů p<sub>1</sub>, ..., pk
	- hodnoty  $X = x_1, ..., x_k$ , kde xi > 0, ∑xi = 1
	- A(pi) označuje normalizovanou plochu polygonu pi, kde A(p<sub>i</sub>) > 0,  $\sum A(p_i) = 1$

- Výstup
	- Polygonální síť P' zachovávající topologii, která se skládá z polygonů p1', …, p<sup>k</sup> 'takových, že funkce f(S', A'), která je definována jako

$$
f(S', A') = w \cdot \sum_{i=1}^{k} s_i + (1 - w) \cdot \sum_{i=1}^{k} a_i
$$

je minimalizována s

shape error area error  $f(S', A') = w \cdot \sum_{i=1}^{k} s_i + (1 - w) \cdot \sum_{i=1}^{k} a_i$ <br>je minimalizována s<br> $S' = \{s_1, ..., s_k\} kde \quad s_i = d_S(p_i, p_i)$ <br> $A' = \{a_1, ..., a_k\} kde \quad a_i = d_A(x_i, A(p_i))$ <br> $-i = 1, ..., k$  a w je váhový faktor,  $0 \le w < 1$  $S' = \{s_1, ..., s_k\}$  kde  $s_i = d_s(p_i, p_i)$  $A' = \{a_1, ..., a_k\} kde \quad a_i = d_A(x_i, A(p_i))$  $a_i = d_A(x_i, A(p_i))$ 

- Zachování topologie = stěny vstupní sítě musí zůstat stejné
- Formálně: sítě jsou pseudo-duální (graf obsahující vrchol pro každou stěnu a hranu mezi dvěma vrcholy, pokud odpovídají sousedním stěnám)
- $\bullet$  f, ds a d<sub>a</sub> modelují chybu výsledného kartogramu
- NP-úplný problém

## Obdélníkový kartogram

- Aproximace map pomocí obdélníků
- Rozdělení dostupného prostoru obrazovky
- Obdélníky jsou umístěny co nejblíže původním pozicím a co nejblíže původním sousedům
- Jedním z algoritmů pro řešení tohoto problému je tzv. **RecMap** algoritmus

#### RecMap algoritmus

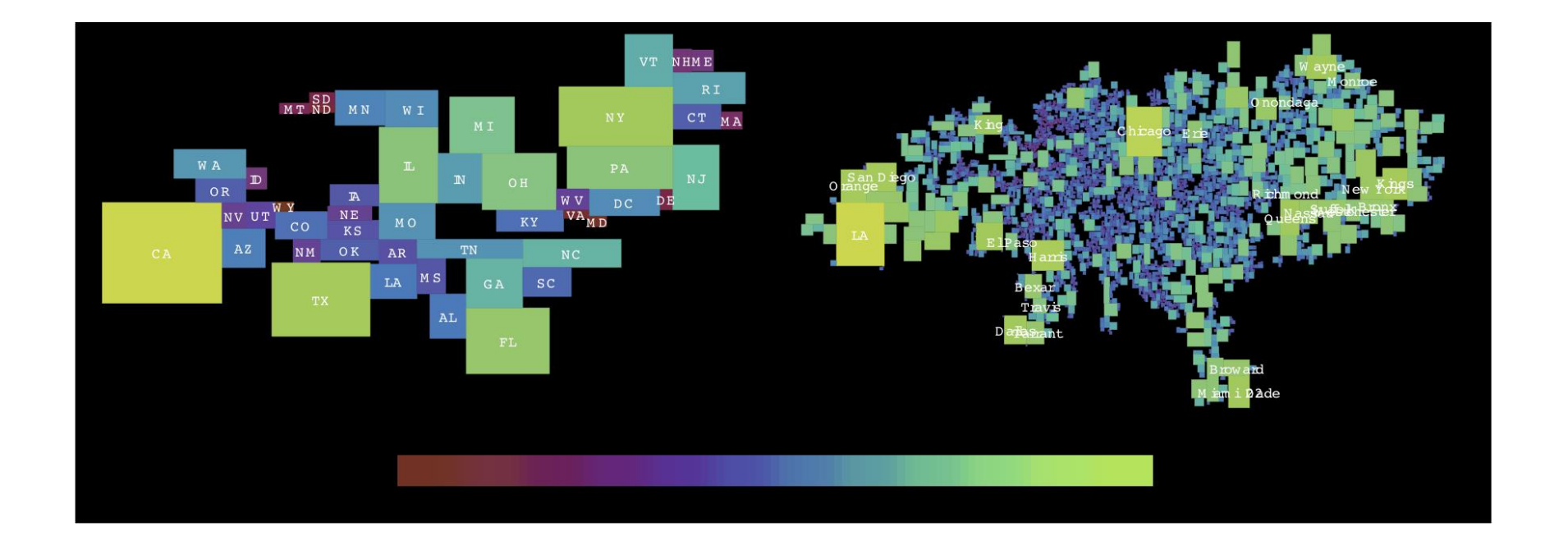

# Zobecnění (generalizace) map

- Proces výběru a abstrahování informace z mapy
- Generování mapy s menším měřítkem z mapy s měřítkem větším (obsahující detaily)
- Příklady generalizace:
	- Zjednodušení bodů
	- Zjednodušení čar
	- Zjednodušení polygonů

# Map labeling

- Umístění textových nebo obrázkových značek do blízkosti bodů, čar a polygonů
- Řada různých algoritmů řešících tento problém – liší se efektivitou a kvalitou výsledků
- Většinou založeny na heuristických metodách

## Příklady

• Aplikace pro vizualizaci geoprostorových dat

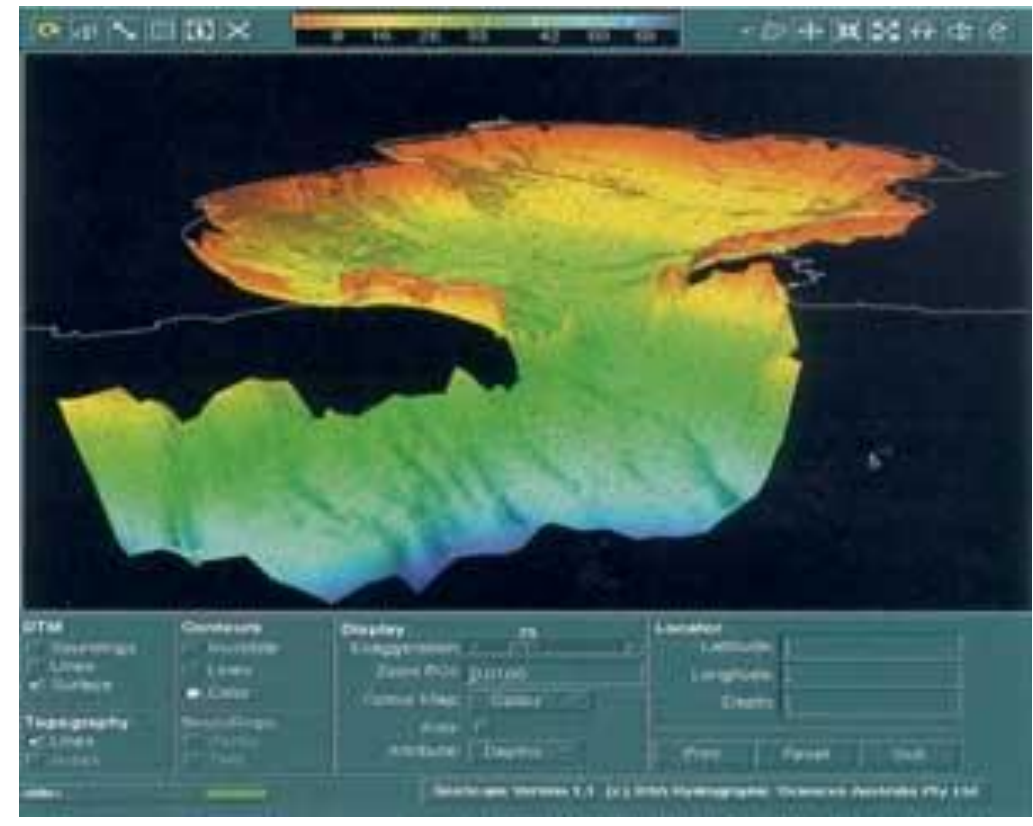

www.avs.com

#### DataAppeal: Visualizing Geospatial Data in 3D

• http://infosthetics.com/archives/2011/08/dat aappeal visualizing geospatial data in 3d.ht ml

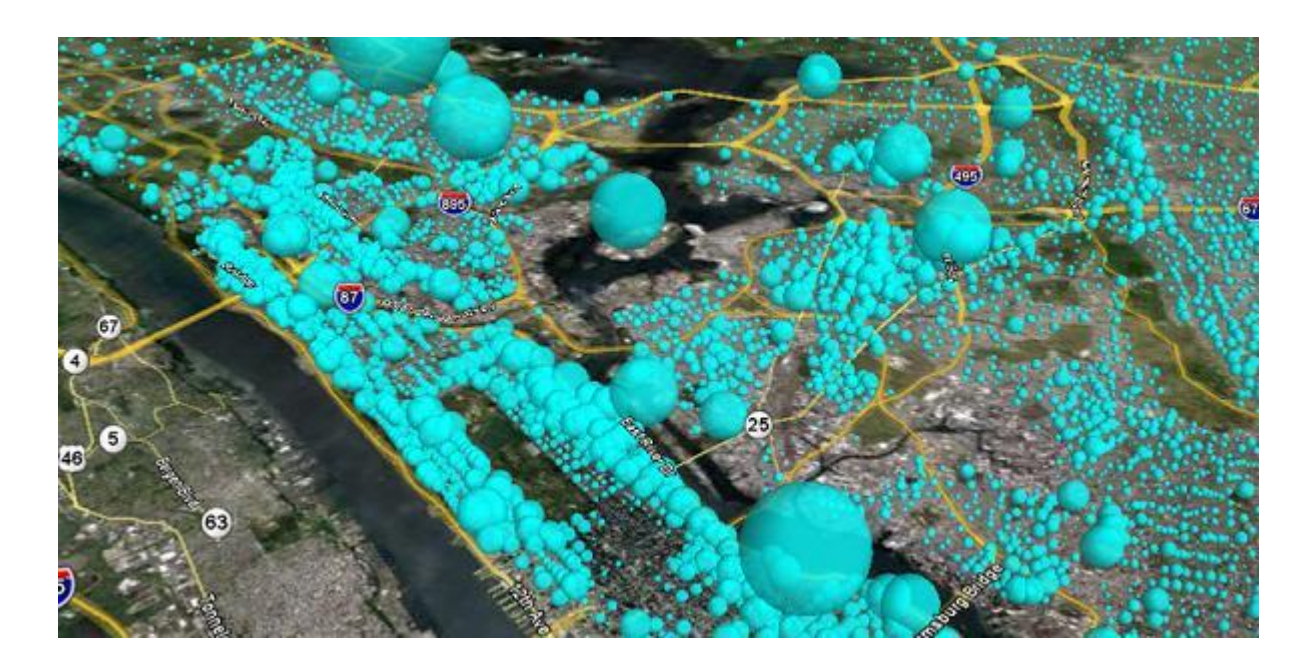
## NASA Updates Eyes on Earth Visualization Site

• <https://eyes.nasa.gov/eyes-on-the-earth.html>

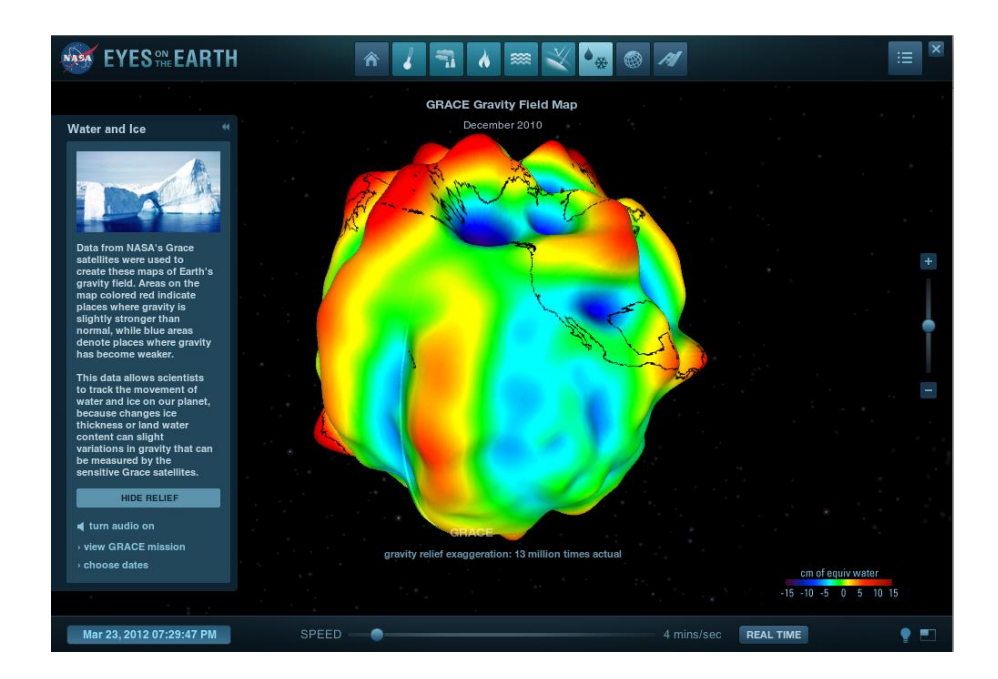

## ArcGIS Engine

• [http://edndoc.esri.com/arcobjects/9.2/NET/2](http://edndoc.esri.com/arcobjects/9.2/NET/24bb224f-585a-48fc-b11c-38c8699f0132.htm) 4bb224f-585a-48fc-b11c-38c8699f0132.htm

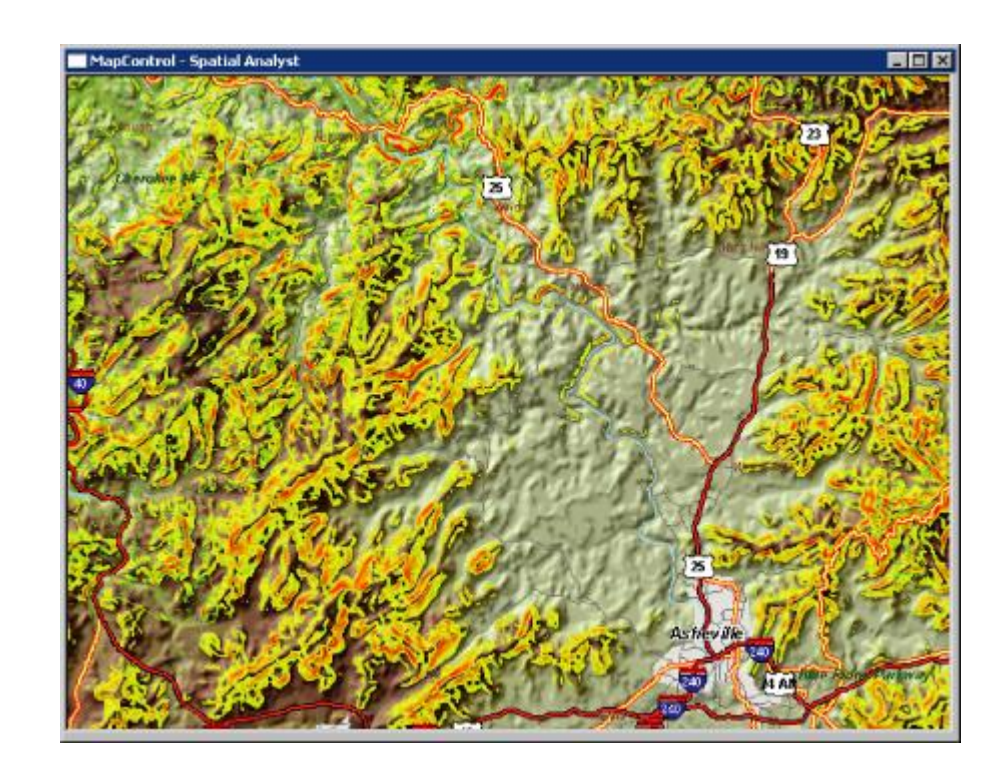

## Visualizing Geospatial Data

- **SIGGRAPH 2004 Course Notes**
- [http://www.siggraph.org/~rhyne/carto/course](http://www.siggraph.org/~rhyne/carto/course04/) 04/

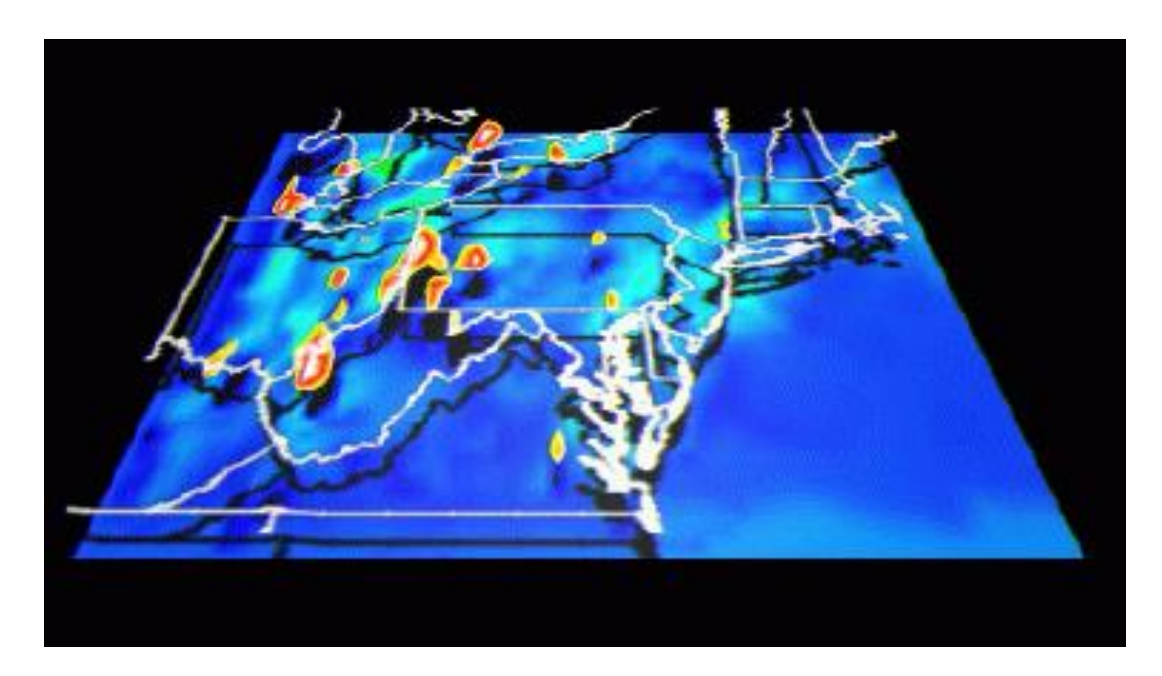